### Capítulo 5 Camada de enlace PEARSON e redes locais

#### Nota sobre o uso destes slides ppt:

Estamos disponibilizando estes slides gratuitamente a todos o n (professores, alunos, leitores). Eles estão em formato do PowerPoint para que você possa incluir, modificar e excluir slides (incluindo este) e o conteúdo do slide, de acordo com suas necessidades. Eles obviamente representam muito suas necessidades. Eles extractorio pelo uso, pedimos apenas o seguinte:

Se você usar estes slides (por exemplo, em sala de aula) o segume:<br>Se você usar estes slides (por exemplo, em sala de aula)<br>sem muita alteração, que mencione sua fonte (afinal, gostamo que as pessoas usem nosso livro!).

Se você postar quaisquer slides sem muita alteração em un<sub>is edição</sub> site Web, que informe que eles foram adaptados dos (ou tal idênticos aos) nossos slides, e inclua nossa nota de direito autoral desse material.

Obrigado e divirta-se! JFK/KWR

Todo o material copyright 1996-2009 J. F Kurose e K. W. Ross, Todos os direitos reservados

### **REDES DE COMPUTADORES** E A INTERNET S'edição

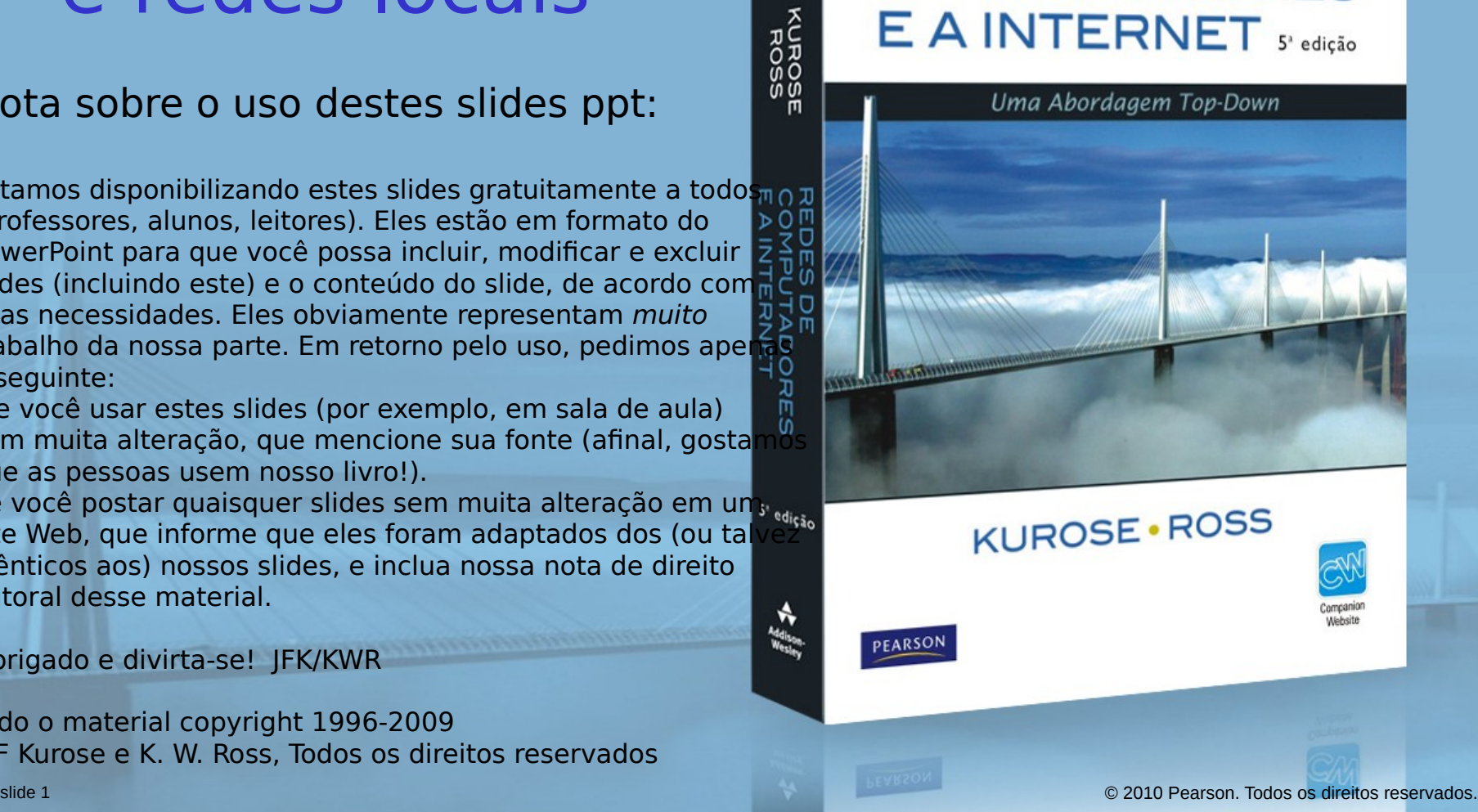

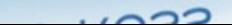

# Capítulo 5: A camada de enlace

**REDES DE COMPUTADORES** E A INTERNET 5<sup>2</sup> edição

Uma Abordagem Top-Down

## Objetivos do capítulo:

- □ entender os princípios por trás dos serviços da camada de enlace de dados:
	- detecção e correção de erro
	- O Compartilhamento de um canal de broadcast: acesso múltiplo
	- o endereçamento da camada de enlace
	- transferência de dados confiável, controle de fluxo: feito!
- instanciação e implementação de várias tecnologias da camada de enlace

## Camada de enlace

**REDES DE COMPUTADORES** E A INTERNET S<sup>R</sup>edição

Uma Abordagem Top-Down

- □ 5.1 Introdução e serviços
- □ 5.2 Detecção e correção de erros
- 5.3 Protocolos de acesso múltiplo
- □ 5.4 Enderecamento na camada de enlace

**CAR AND CONSTRUCTION OF THE ABOVE AND THE ABOVE AND LOCAL CONSTRUCTION** 

5.5 Ethernet

- □ 5.6 Comutadores de camada de enlace
- □ 5.7 PPP
- 5.8 Virtualização de enlace: MPLS
- 5.9 Um dia na vida de uma solicitação de página Web

## Camada de enlace: **introdução**

### Alguma terminologia:

- hospedeiros e roteadores são **nós**
- canais de comunicação que se conectam a nós adjacentes pelo caminho de comunicação são **enlaces**
	- $\circ$  enlaces com fio
	- $\circ$  enlaces sem fio
	- LANs

 pacote na camada-2 é um **quadro,** encapsula datagrama **Camada de enlace de dados** tem a responsabilidade de transferir um datagrama de um nó ao nó adjacente por um enlace.

#### **REDES DE COMPUTADORES**  $E$  A INTERNET  $s^*$  edição

Uma Abordagem Top-Down

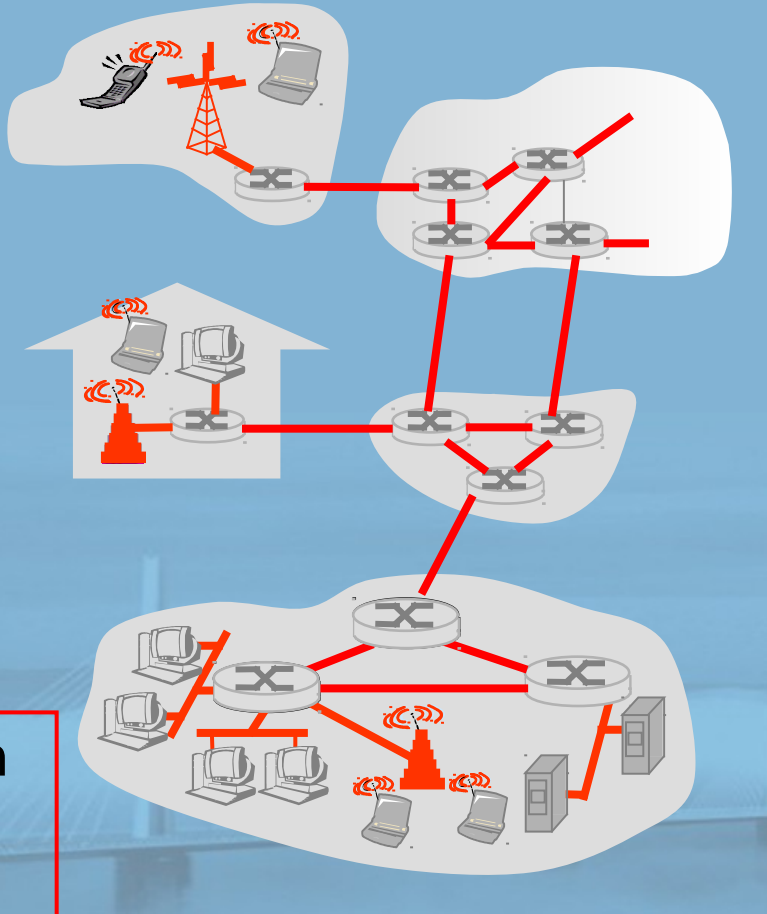

 $\circ$  2010 Pearson. Todos os direitos reservados.

#### REDES DE Serviços da camada de enlacem UTADORES  $\overline{z}$   $\overline{z}$   $\overline{$

Uma Abordagem Top-Down

#### $\Box$  enquadramento, acesso ao enlace:

- $\circ$  encapsula datagrama no quadro, incluindo cabeçalho, trailer
- acesso ao canal de meio compartilhado
- $\circ$  endereços "MAC" usados nos cabeçalhos de quadro para identificar origem, destino
	- diferente do endereço IP!

### $\Box$  entrega confiável entre nós adjacentes

- $\circ$  já aprendemos a fazer isso (Capítulo 3)!
- raramente usado em enlace com pouco erro de bit (fibra, alguns pares trançados)
- $\circ$  enlaces sem fio: altas taxas de erro
	- P: Por que confiabilidade em nível de enlace e fim a fim?

**REDES DE COMPUTADORES** E A INTERNET 5<sup>x</sup> edição

Uma Abordagem Top-Down

#### □ controle de fluxo:

controle entre nós de emissão e recepção adjacentes

### □ detecção de erro:

- O erros causados por atenuação de sinal, ruído.
- O receptor detecta presença de erros:
	- pede ao remetente para retransmitir ou descarta quadro

### correção de erro:

 $\circ$  receptor identifica e corrige erro(s) de bit sem lançar mão da retransmissão

### half-duplex e full-duplex

o com half-duplex, os nós nas duas extremidades do enlace podem transmitir, mas não ao mesmo tempo

# Onde é implementada a camada de enlace?

- em todo e qualquer hosp.
- $\Box$  camada de enlace implementada no "adaptador" (ou placa de interface de rede, NIC)
	- o placa Ethernet, placa PCMCI, placa 802.11
	- o implementa camada de enlace, física
- conecta aos barramentos de sistema do hospedeiro
- $\Box$  combinação de hardware software, firmware

#### **REDES DE COMPUTADORES**  $E$  A INTERNET  $s^*$  edição

Uma Abordagem Top-Down

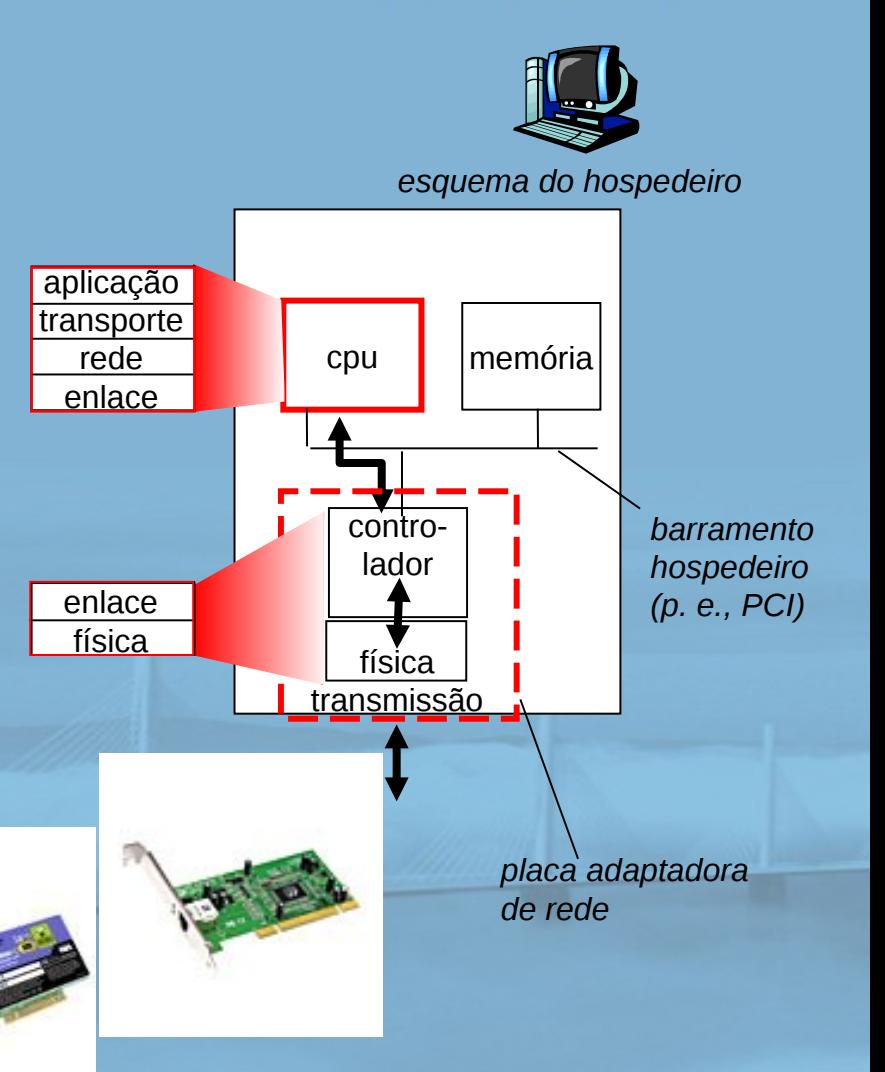

# Comunicação entre adaptadores

#### **REDES DE COMPUTADORES** E A INTERNET 5<sup>x</sup> edição

Uma Abordagem Top-Down

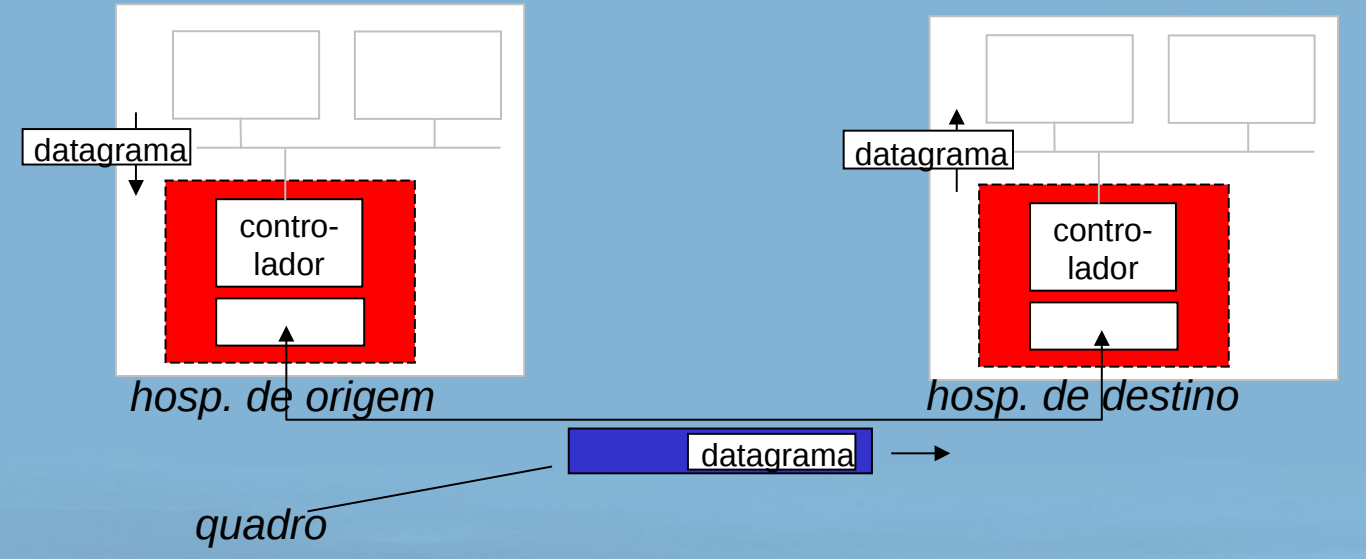

### lado emissor:

- encapsula datagrama no quadro
- o inclui bits de verificação de erro, rdt, controle de fluxo etc.

#### □ lado receptor

- o procura erros, rdt, controle de fluxo etc.
- extrai datagrama, passa para camada superior no lado receptor

## Camada de enlace

**REDES DE COMPUTADORES** E A INTERNET S<sup>R</sup>edição

Uma Abordagem Top-Down

- □ 5.1 Introdução e serviços
- 5.2 Detecção e correção de erros
- 5.3 Protocolos de acesso múltiplo
- □ 5.4 Enderecamento na camada de enlace

France conservation of the Care

5.5 Ethernet

- □ 5.6 Comutadores de camada de enlace
- □ 5.7 PPP
- 5.8 Virtualização de enlace: MPLS
- 5.9 Um dia na vida de uma solicitação de página Web

## Detecção de erros

REDES DE **COMPUTADORES** E A INTERNET S<sup>R</sup>edição

Uma Abordagem Top-Down

EDC = Bits de detecção e correção de erros (redundância) D = Dados protegidos por verificação de erro, podem incluir campos de cabeçalho

Detecção de erro não 100% confiável!

- protocolo pode perder alguns erros, mas raramente
- maior campo EDC gera melhor detecção e correção

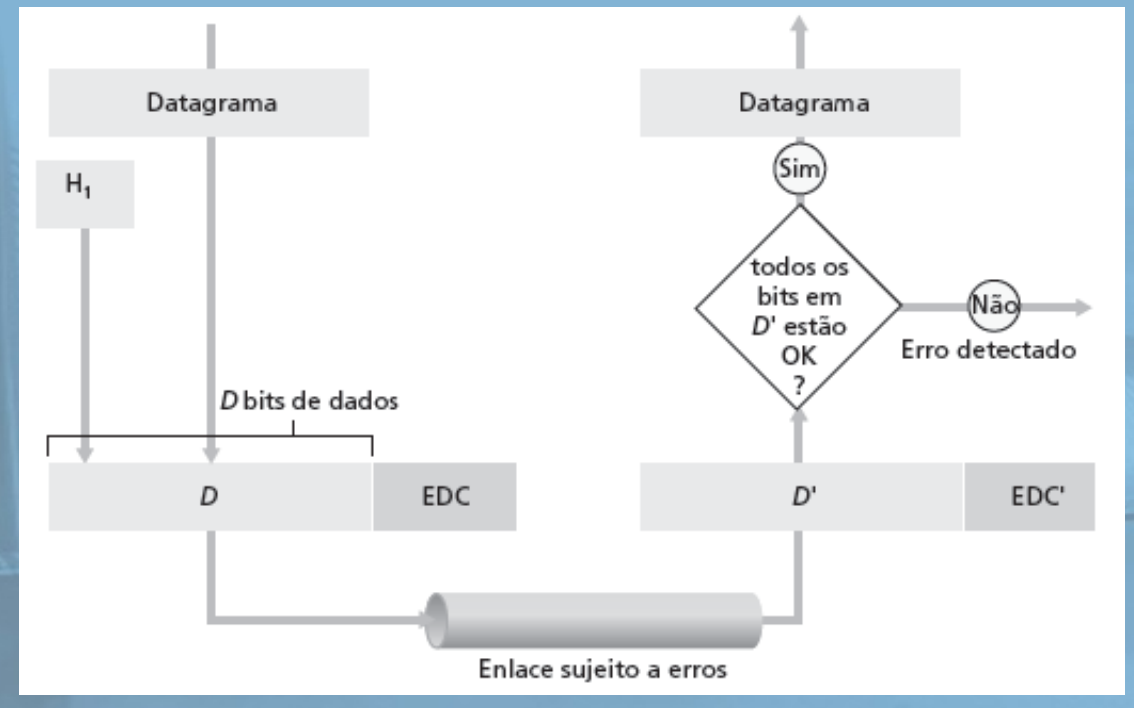

# Verificação de paridade

#### **REDES DE COMPUTADORES**  $E$  A INTERNET  $s^*$  edição

Uma Abordagem Top-Down

#### Paridade bidimensional**: Detecta e corrige erros de único bit**

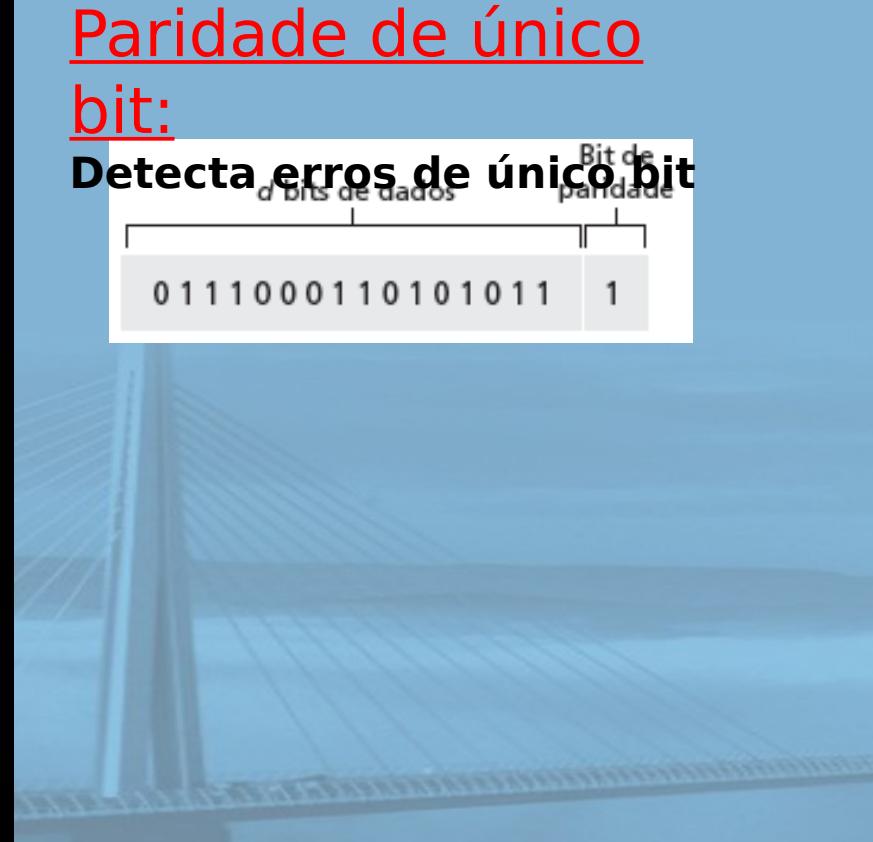

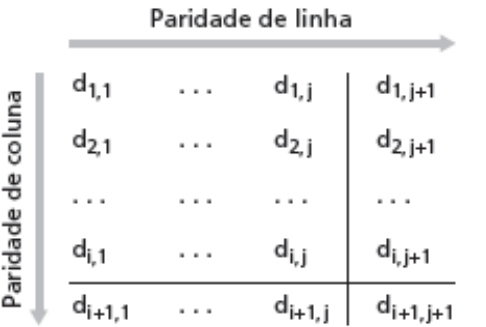

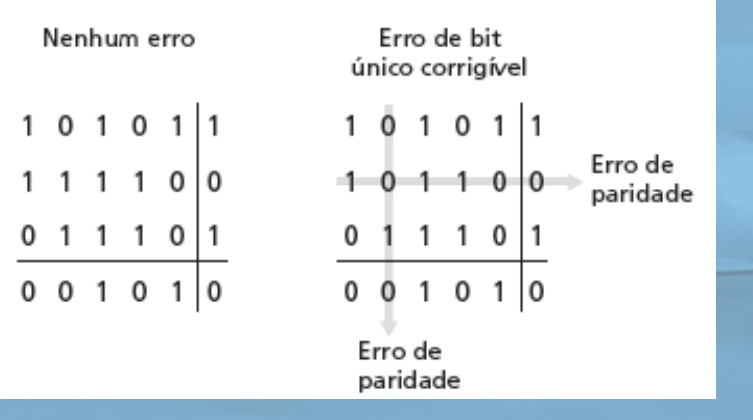

slide 11 © 2010 Pearson. Todos os direitos reservados.

## Soma de verificação da Internet (análise)

**REDES DE COMPUTADORES**  $E$  A INTERNET  $s^*$ edição

Uma Abordagem Top-Down

Objetivo: detectar "erros" (p. e., bits invertidos) no pacote transmitido (nota: usada somente na camada de transporte)

### Emissor:

- □ trata conteúdo do segmento como sequência de inteiros de 16 bits
- soma de verificação: adição (soma no complemento de 1) do conteúdo do segmento
	- emissor colocar valor da soma de verificação no campo de soma de verificação UDP

#### **Receptor:**

- □ calcula soma de verificação do segmento recebido
- verifica se soma de verificação calculada é igual ao valor do campo de soma de verificação:
	- NÃO erro detectado
	- SIM nenhum erro detectado. Mas pode haver erros, apesar disso?

#### **REDES DE** Soma de verificação: **COMPUTADORES** Verificação de redundância<sup>E</sup> A INTERNET s'edição Uma Abordagem Top-Down cíclica

- veja bits de dados, D, como um número binário
- $\Box$  escolha padrão de bits  $r + 1$  (gerador), G
- $\Box$  objetivo: escolher r bits de CRC, R, tal que
	- <D,R> exatamente divisível por G (módulo 2)
	- receptor sabe G, divide <D,R> por G. Se resto diferente de zero: erro detectado!
	- $\circ$  pode detectar todos os erros em rajada menores que  $r + 1$  bits

□ muito usada na prática (Ethernet, 802.11 WiFi, ATM)

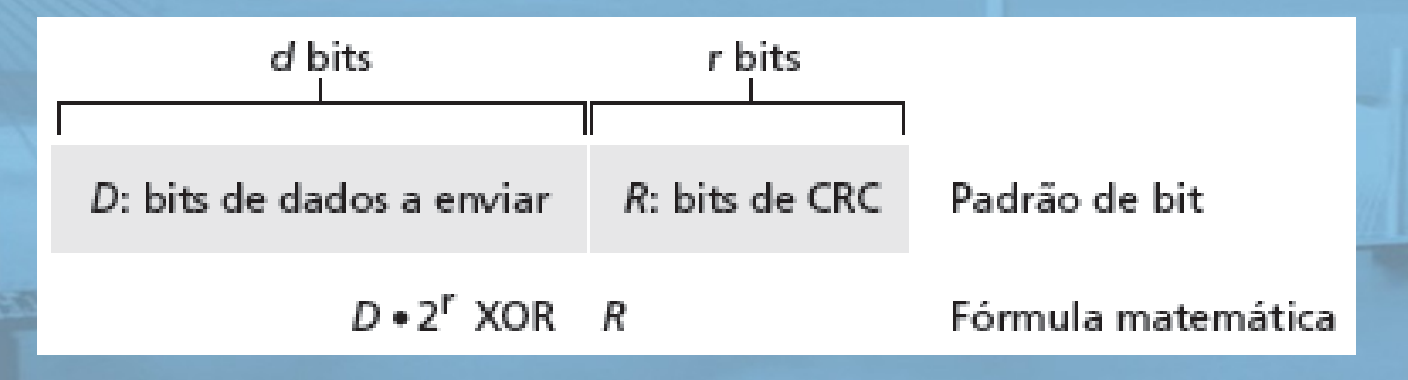

## Exemplo de CRC

Queremos:  $D \cdot 2r$  XOR R = nG de modo equivalente:  $D \cdot 2r = nG XOR R$ de modo equivalente: se dividirmos D . 2<sup>r</sup> por G, queremos resto R

$$
R = \text{resto} \left[ \frac{D \cdot 2^r}{G} \right]
$$

REDES DE **COMPUTADORES** E A INTERNET 5<sup>x</sup> edição

Uma Abordagem Top-Down

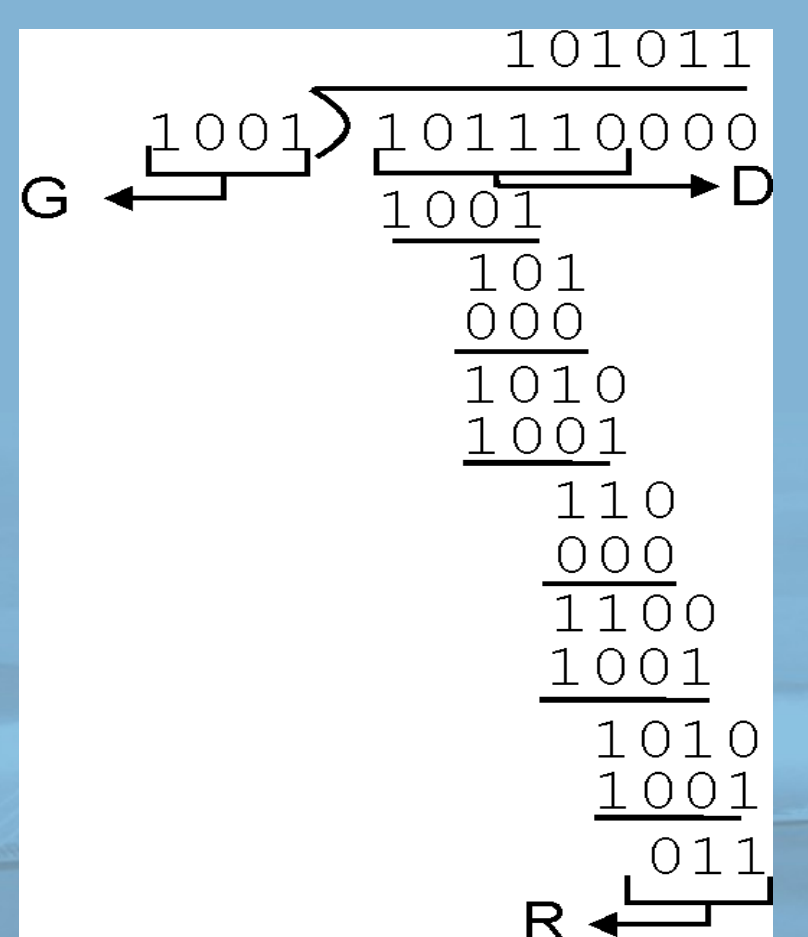

## Camada de enlace

**REDES DE COMPUTADORES**  $E$  A INTERNET  $s^*$  edição

Uma Abordagem Top-Down

- □ 5.1 Introdução e serviços
- □ 5.2 Detecção e correção de erros
- □ 5.3 Protocolos de acesso múltiplo
- □ 5.4 Enderecamento na camada de enlace

France conservation of the Care

5.5 Ethernet

- □ 5.6 Comutadores de camada de enlace
- □ 5.7 PPP
- 5.8 Virtualização de enlace: MPLS
- 5.9 Um dia na vida de uma solicitação de página Web

# Enlaces e protocolos de acesso múltiplo

**REDES DE COMPUTADORES**  $E$  A INTERNET  $s^*$  edição

Uma Abordagem Top-Down

### Dois tipos de "enlaces":

- $\Box$  ponto a ponto
	- o PPP para acesso discado
	- $\circ$  enlace ponto a ponto entre comutador Ethernet e hospedeiro
- broadcast (fio ou meio compartilhado)
	- Ethernet à moda antiga
	- HFC anterior
	- LAN sem fio 802.11

fio compartilhado (p. e., Ethernet cabeado) RF compartilhada (p. e., WiFi 802.11)

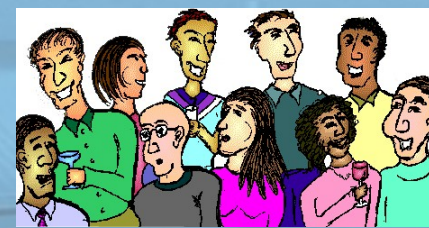

humanos em uma festa (ar e acústica compartilhados)

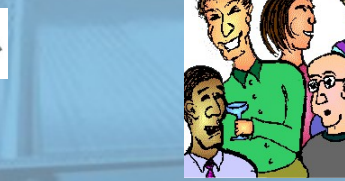

RF compartilhada (satélite)

目

#### REDES DE Protocolos de acesso múltiplo MPUTADORES  $\mathsf{ERMET}$  5<sup>8</sup> edição

Uma Abordagem Top-Down

- único canal de broadcast compartilhado
- duas ou mais transmissões simultâneas por nós: interferência
	- colisão se o nó recebe dois ou mais sinais ao mesmo tempo

### protocolo de acesso múltiplo

- □ algoritmo distribuído que determina como os nós compartilham canal, ou seja, determinam quando o nó pode transmitir
- comunicação sobre compartilhamento de canal deve usar o próprio canal!
	- nenhum canal fora-de-banda para coordenação

## Protocolo de acesso múltiplo ideal

**REDES DE COMPUTADORES** E A INTERNET 5<sup>2</sup> edição

Uma Abordagem Top-Down

### Canal de broadcast de velocidade R bps

- 1. quando um nó quer transmitir, ele pode enviar na velocidade R.
- 2. quando M nós querem transmitir, cada um pode enviar na velocidade média de transmissão R/M
- 3. totalmente descentralizado:
	- o nenhum nó especial para coordenar transmissões
	- o nenhuma sincronização de clocks, intervalos
- 4. simples

## Protocolos MAC: uma taxonomia

**REDES DE COMPUTADORES** E A INTERNET S<sup>2</sup> edição

Uma Abordagem Top-Down

### Três classes gerais:

### Particionamento de canal

- divide o canal em "pedaços menores" (intervalos de tempo, frequência, código)
- aloca pedaço ao nó para uso exclusivo

### Acesso aleatório

- canal não dividido, permite colisões
- o "recupera" de colisões

### "Revezando"

O os nós se revezam, mas os nós com mais a enviar podem receber mais tempo

## Protocolos MAC de particionamento de canal: TDMA

**REDES DE** COMPUTADORES  $E$  A INTERNET  $s^*$  edição

Uma Abordagem Top-Down

- TDMA: Time Division Multiple Access
- acesso ao canal em "rodadas"
- cada estação recebe intervalo de tamanho fixo (tamanho = tempo transm. pacote) a cada rodada
- □ intervalos não usados ficam ociosos
- □ exemplo: LAN de 6 estações, 1, 3, 4 têm pacote, intervalos 2, 5, 6 ociosos

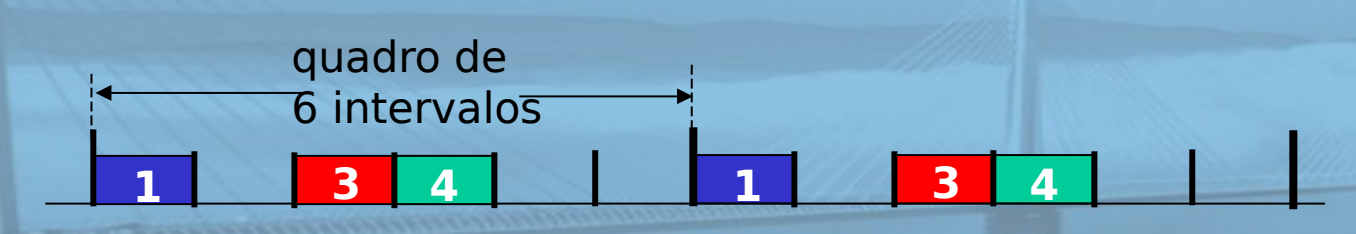

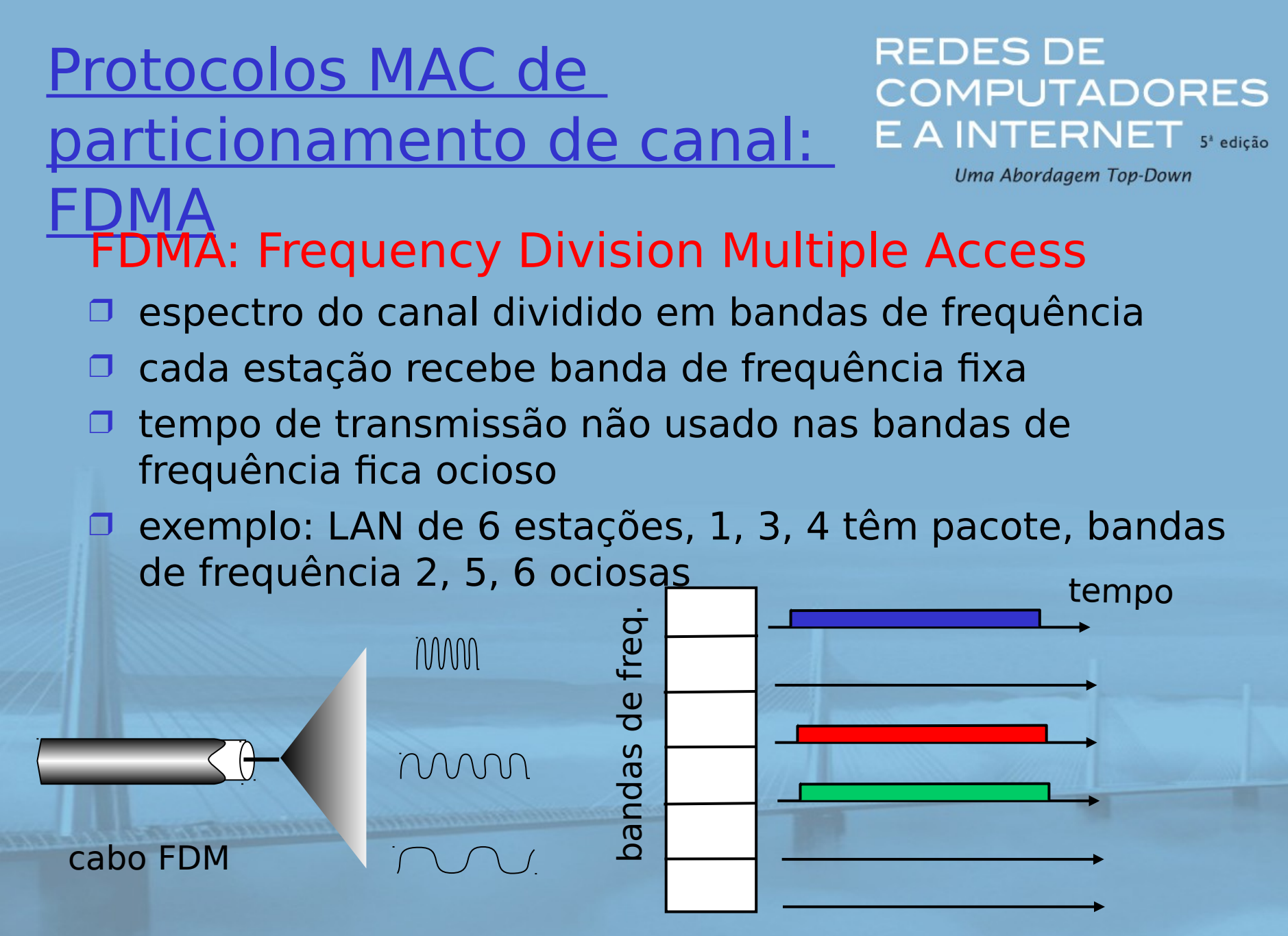

## Protocolos de acesso aleatório

REDES DE **COMPUTADORES**  $E$  A INTERNET  $s^*$  edição

Uma Abordagem Top-Down

- □ Quando o nó tem um pacote a enviar
	- transmite na velocidade de dados R total do canal.
	- O sem coordenação a priori entre os nós
- □ dois ou mais nós transmitindo → "colisão",
- □ protocolo MAC de acesso aleatório especifica:
	- como detectar colisões
	- como recuperar-se de colisões (p. e., via retransmissões adiadas)
- Exemplos de protocolos MAC de acesso aleatório:
	- slotted ALOHA
	- ALOHA
	- O CSMA, CSMA/CD, CSMA/CA

## Slotted ALOHA

**REDES DE COMPUTADORES**  $E$  A INTERNET  $s^*$  edição

Uma Abordagem Top-Down

#### Suposições:

- todos os quadros do mesmo tamanho
- $\Box$  tempo dividido em intervalos de mesmo tamanho (tempo para transmitir 1 quadro)
- $\Box$  nós começam a transmitir somente no início dos intervalos
- nós são sincronizados
- $\Box$  se 2 ou mais nós transmitem no intervalo, todos os nós detectam colisão

### Operação:

- quando nó obtém quadro novo, transmite no próximo intervalo
	- se não há colisão: nó pode enviar novo quadro no próximo intervalo
	- se há colisão: nó retransmite quadro em cada intervalo subsequente com prob. até que haja sucesso

#### **REDES DE** COMPUTADORES E A INTERNET 5<sup>2</sup> edição

Uma Abordagem Top-Down

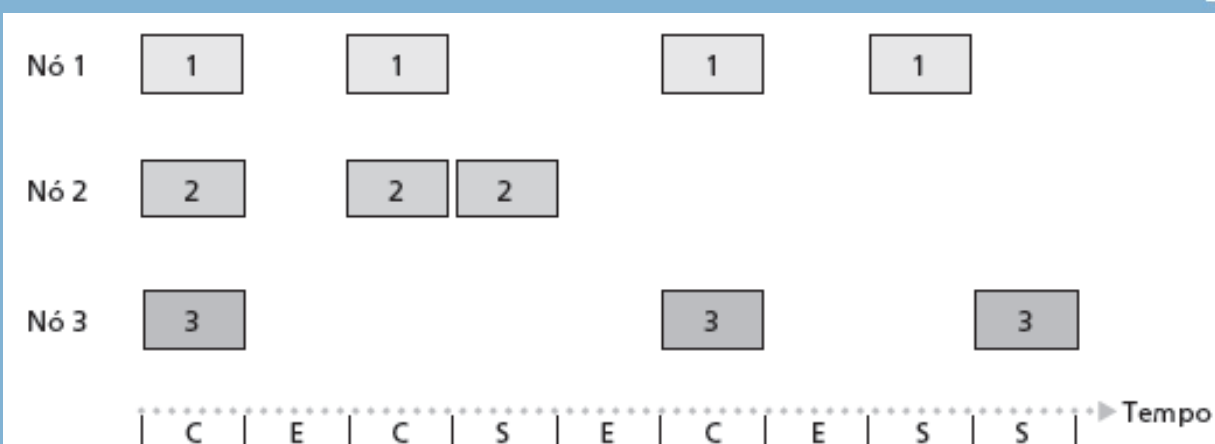

### Prós

- □ único nó ativo pode transmitir continuamente na velocidade plena do canal
- altamente descentralizado: somente intervalos nos nós precisam estar em sincronismo
- simples

### **Contras**

- colisões, intervalos desperdiçados
- $\Box$  intervalos ociosos
- nós podem ser capazes de detectar colisão em menos tempo do que para transmitir pacote
- sincronismo de clock

slide 24 © 2010 Pearson. Todos os direitos reservados.

#### **REDES DE** Eficiência do Slotted Aloha COMPUTADORES  $E$  A INTERNET  $s^*$  edição

**Eficiência**: fração durante longo tempo de intervalos bem sucedidos (muitos nós, todos com muitos quadros para enviar)

- □ suponha: N nós com muitos quadros a enviar, cada um transmitindo no intervalo com probabilidade p
- prob de um nó ter sucesso em um  $intervalo = p(1-p)N-1$
- prob de qualquer nó ter sucesso = Np(1-p)**N-1**

**CONTRACTOR CONTRACTOR** 

Uma Abordagem Top-Down

- $\Box$  eficiência máxima: ache p\* que maximiza Np(1-p)**N-1**
- para muitos nós, com limite de Np\*(1-p\*)**N-1**  enquanto N tende a infinito, temos:

Eficiência máxima =  $1/e =$ 0,37

Na melhor das hipóteses: canal usado para transmissões úteis 37% do tempo!

!

# ALOHA puro (não slotted)

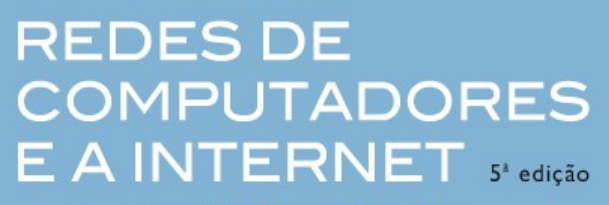

Uma Abordagem Top-Down

- Aloha não slotted: mais simples, sem sincronismo
- quando quadro chega primeiro
	- $\circ$  transmite imediatamente
- probabilidade de colisão aumenta:
	- $\circ$  quadro enviado em t<sub>0</sub> colide com outros quadros enviados em  $[t_{0} - 1, t_{0} + 1]$

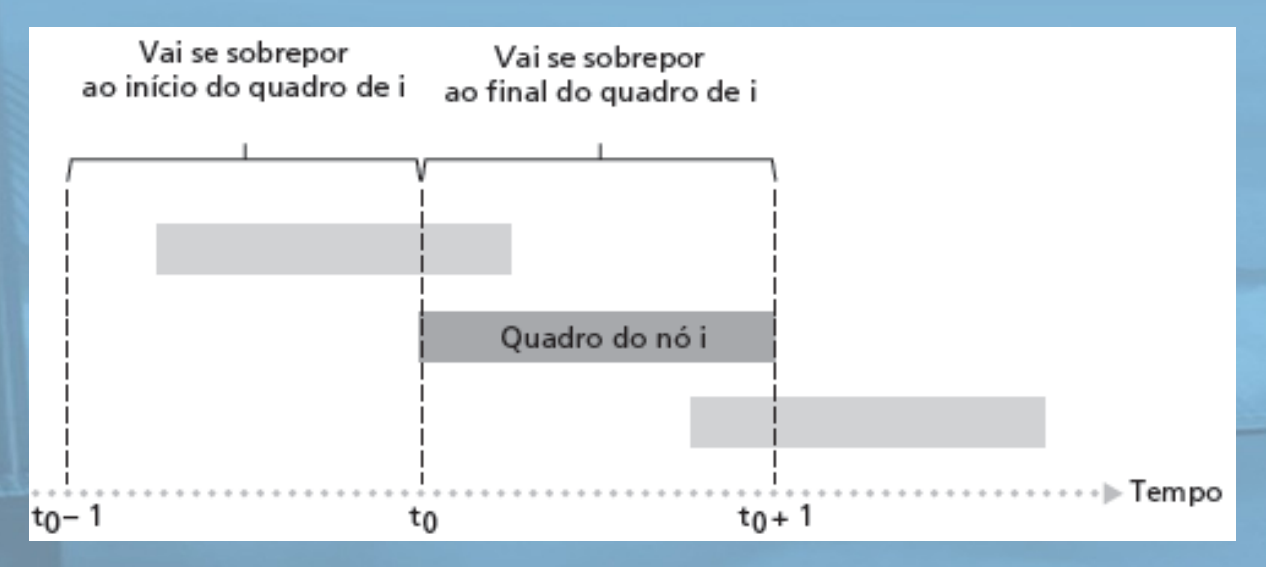

# Eficiência do Aloha puro

REDES DE **COMPUTADORES** E A INTERNET 5<sup>2</sup> edição

Uma Abordagem Top-Down

P(sucesso por determinado nó) = P(nó transmite) P(nenhum outro nó transmite em  $[p_0-1,p_0]$ . P(nenhum outro nó transmite em  $[p_0-1,p_0]$  $= p \cdot (1-p)N-1 \cdot (1-p)N-1$ **<sup>=</sup>** p . (1-p)**2(N-1)**

… escolhendo p ideal e depois considerando n -> infinito ...

 $= 1/(2e) = 0.18$ 

### ainda pior que slotted Aloha!

## CSMA (Carrier Sense Multiple Access)

**REDES DE COMPUTADORES** E A INTERNET S<sup>2</sup> edição

Uma Abordagem Top-Down

**CSMA**: ouça antes de falar: se perceber canal ocioso: transmite quadro inteiro □ se perceber canal ocupado, adia transmissão analogia humana: não interrompa os outros!

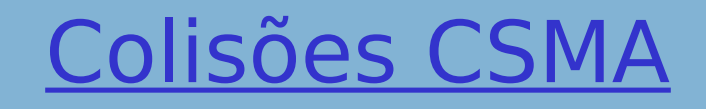

#### **REDES DE COMPUTADORES** E A INTERNET S<sup>R</sup>edição

Uma Abordagem Top-Down

### colisões ainda podem ocorrer:

atraso de propagação significa que dois nós podem não ouvir a transmissão um do outro

tempo de transmissão de pacote inteiro desperdiçado nota:

papel da distância & atraso de propagação determinando probabilidade de colisão

#### layout espacial dos nós

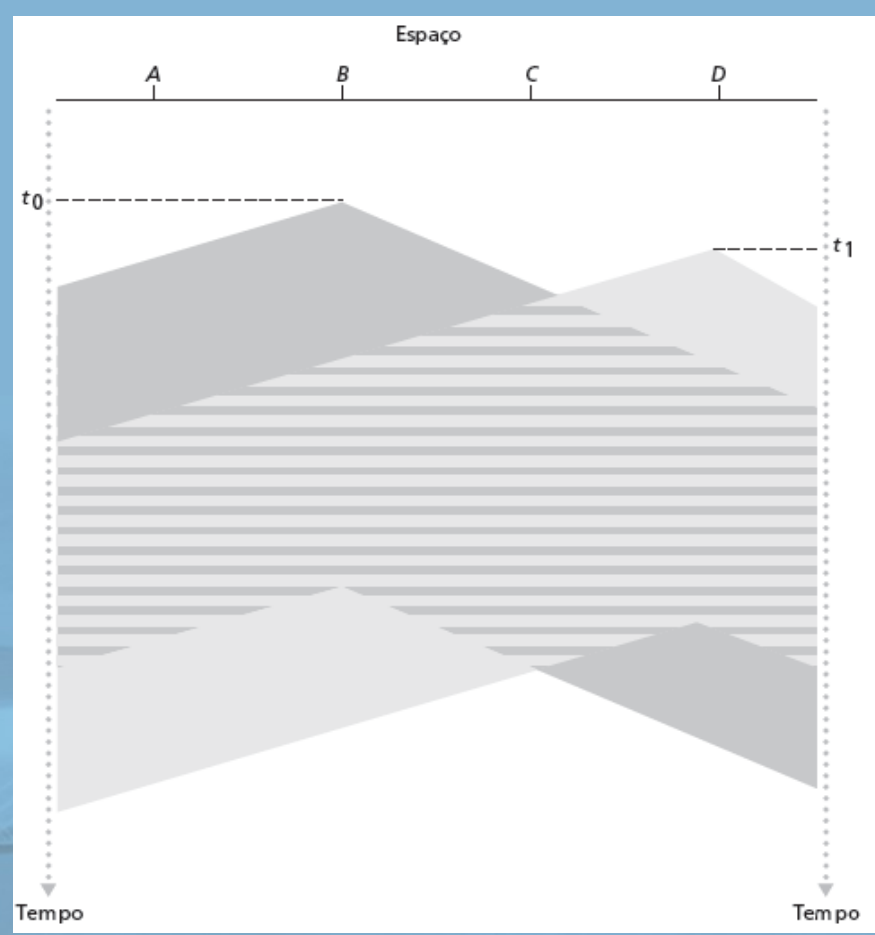

## CSMA/CD (Collision Detection)

**REDES DE COMPUTADORES**  $E$  A INTERNET  $s^*$  edição

Uma Abordagem Top-Down

### CSMA/CD: detecção de portadora, adiada como no **CSMA**

- O colisões *detectadas* dentro de pouco tempo
- transmissões colidindo abortadas, reduzindo desperdício do canal
- detecção de colisão:
	- fácil em LANs com fio: mede intensidades de sinal, compara sinais transmitidos, recebidos
	- difícil nas LANs sem fio: intensidade do sinal recebido abafada pela intensidade da transmissão local
- analogia humana: o interlocutor educado

## **REDES DE** Detecção de colisão CSMA/CDOMPUTADORES

Uma Abordagem Top-Down

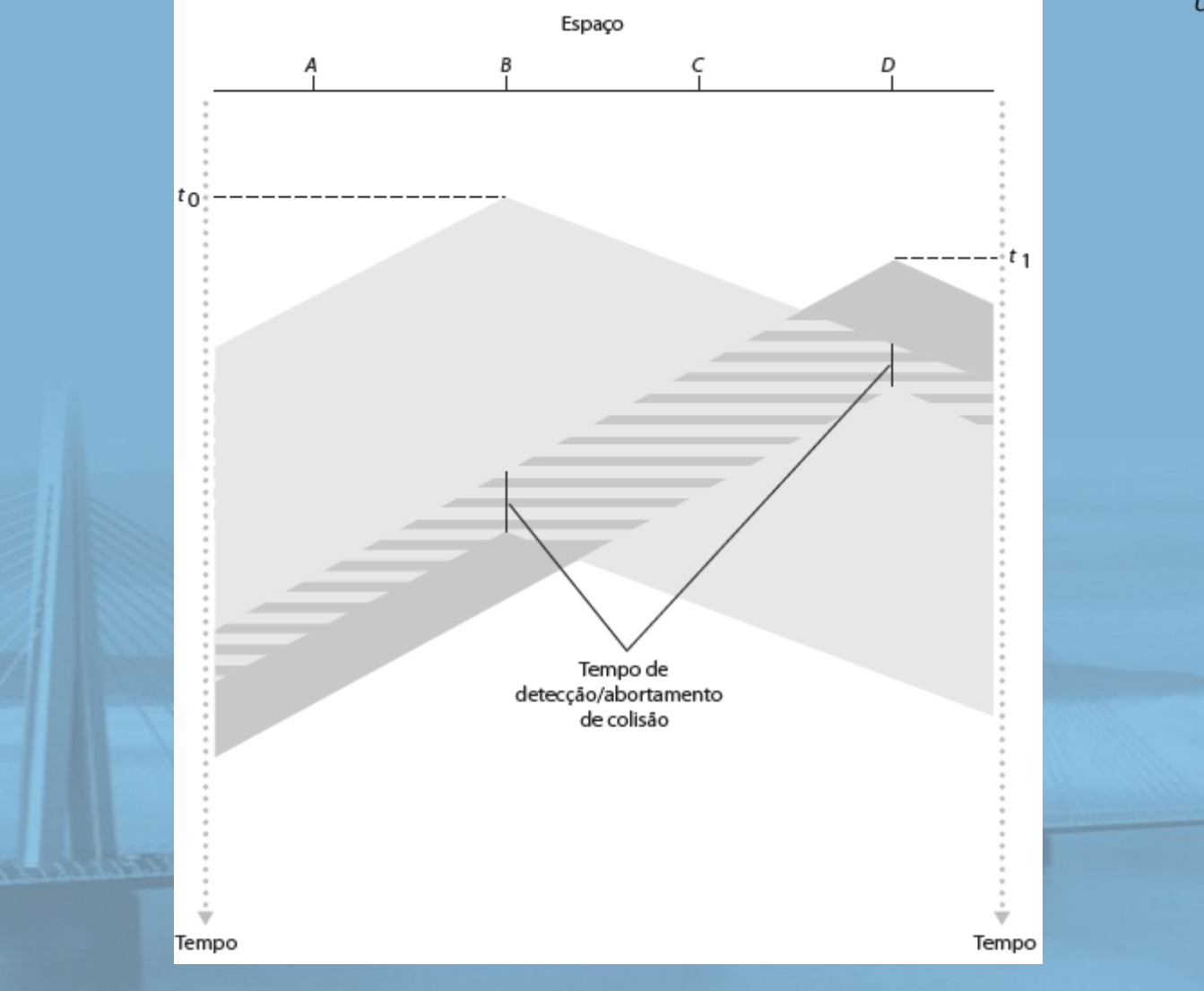

#### REDES DE "Revezando" protocolos MACOMPUTADORES  $ITERNET$   $S<sup>2</sup>$  edição

Uma Abordagem Top-Down

### protocolos MAC de particionamento de canal:

- compartilham canal de modo eficaz e justo com alta carga
- o ineficaz com baixa carga: atraso no acesso ao canal, 1/N largura de banda alocada mesmo que apenas 1 nó ativo!

Protocolos MAC de acesso aleatório

O eficaz com baixa carga: único nó pode utilizar o canal totalmente

alta carga: sobrecarga de colisão

"revezando" protocolos

procure o melhor dos dois mundos!

**REDES DE COMPUTADORES** E A INTERNET S<sup>\*</sup>edição

Uma Abordagem Top-Down

### Polling (seleção):

- nó mestre "convida" nós escravos a alterarem a transmissão
- normalmente usado com dispositivos escravos "burros"
- preocupações:
	- sobrecarga da seleção
	- latência
	- único ponto de falha (mestre)

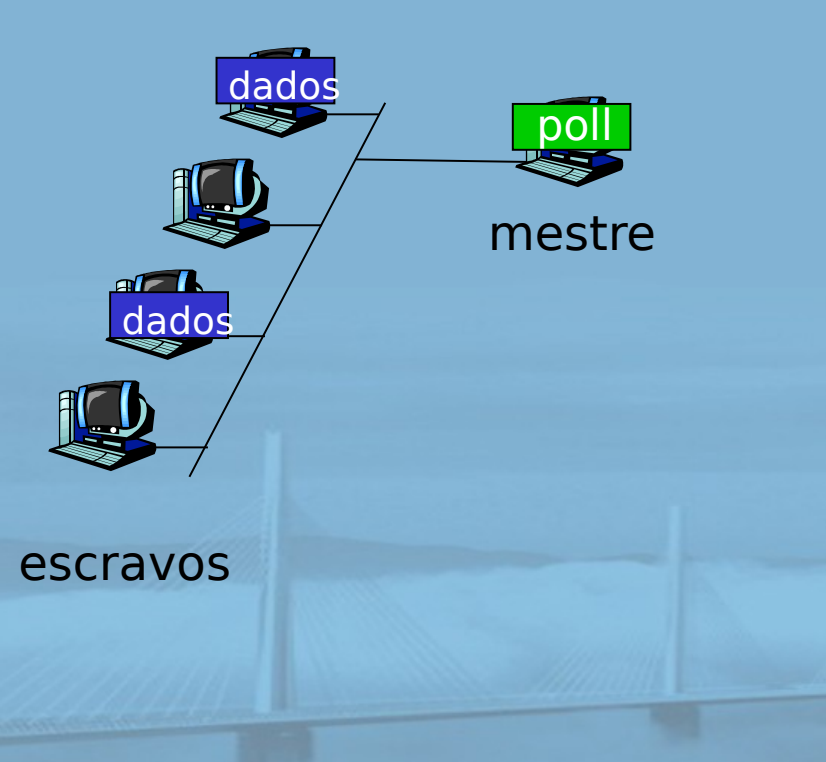

#### **REDES DE COMPUTADORES** E A INTERNET S<sup>2</sup> edição

Uma Abordagem Top-Down

### Passagem de permissão:

- **permissão** de controle passada de um nó para o próximo sequencialmente.
- **D** mensagem de permissão
- preocupações:
	- sobrecarga da permissão
	- latência
	- único ponto de falha (permissão)

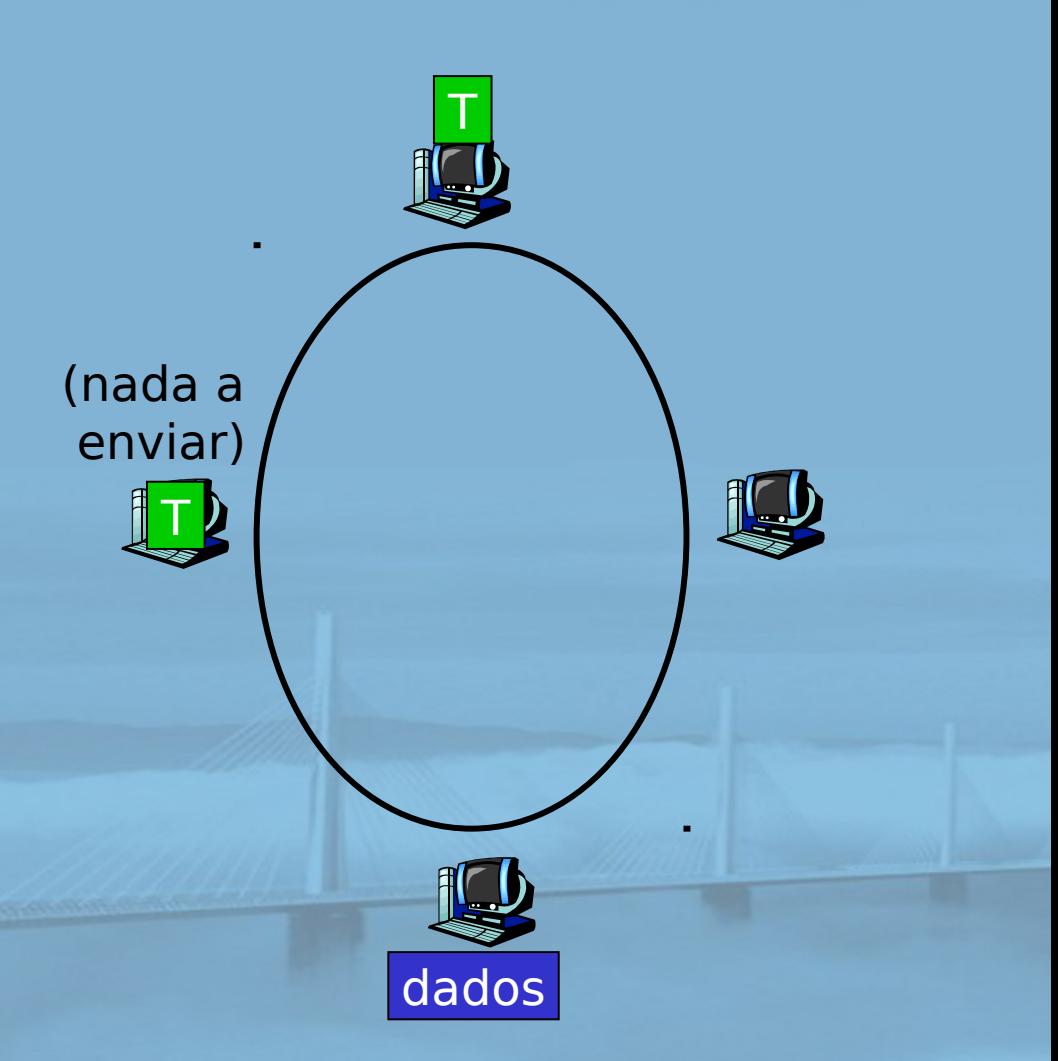

## REDES DE Resumo de protocolos MACA INTERNET

Uma Abordagem Top-Down

### □ particionamento de canal, por tempo, frequência ou código O Time Division, Frequency Division □ acesso aleatório (dinâmico), O ALOHA, S-ALOHA, CSMA, CSMA/CD percepção de portadora: fácil em algumas tecnologias (com fio), difícil em outras (sem fio) O CSMA/CD usado na Ethernet O CSMA/CA usado na 802.11 revezamento polling do site central, passagem de permissão Bluetooth, FDDI, IBM Token Ring

## Camada de enlace

**REDES DE COMPUTADORES**  $E$  A INTERNET  $s^*$  edição

Uma Abordagem Top-Down

- □ 5.1 Introdução e serviços
- □ 5.2 Detecção e correção de erros
- 5.3 Protocolos de acesso múltiplo
- □ 5.4 Endereçamento na camada de enlace

France conservation of the Care

**D** 5.5 Ethernet

- □ 5.6 Comutadores de camada de enlace
- □ 5.7 PPP
- 5.8 Virtualização de enlace: MPLS
- 5.9 Um dia na vida de uma solicitação de página Web
### REDES DE Endereçamento MAC e ARPCOMPUTADORES

Uma Abordagem Top-Down

### □ Endereço IP de 32 bits:

- O endereço da camada de rede
- usado para obter datagrama até sub-rede IP de destino

### Endereço MAC (ou LAN ou físico ou Ethernet) :

- função: levar quadro de uma interface para outra interface conectada fisicamente (na mesma rede)
- Endereço MAC de 48 bits (para maioria das LANs)
	- queimado na ROM da NIC, às vezes também configurável por software

# Endereços de LAN e ARP

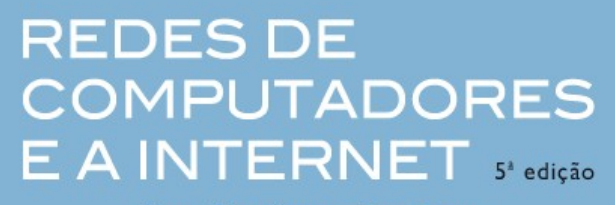

Uma Abordagem Top-Down

Cada adaptador na LAN tem endereço de LAN exclusivo

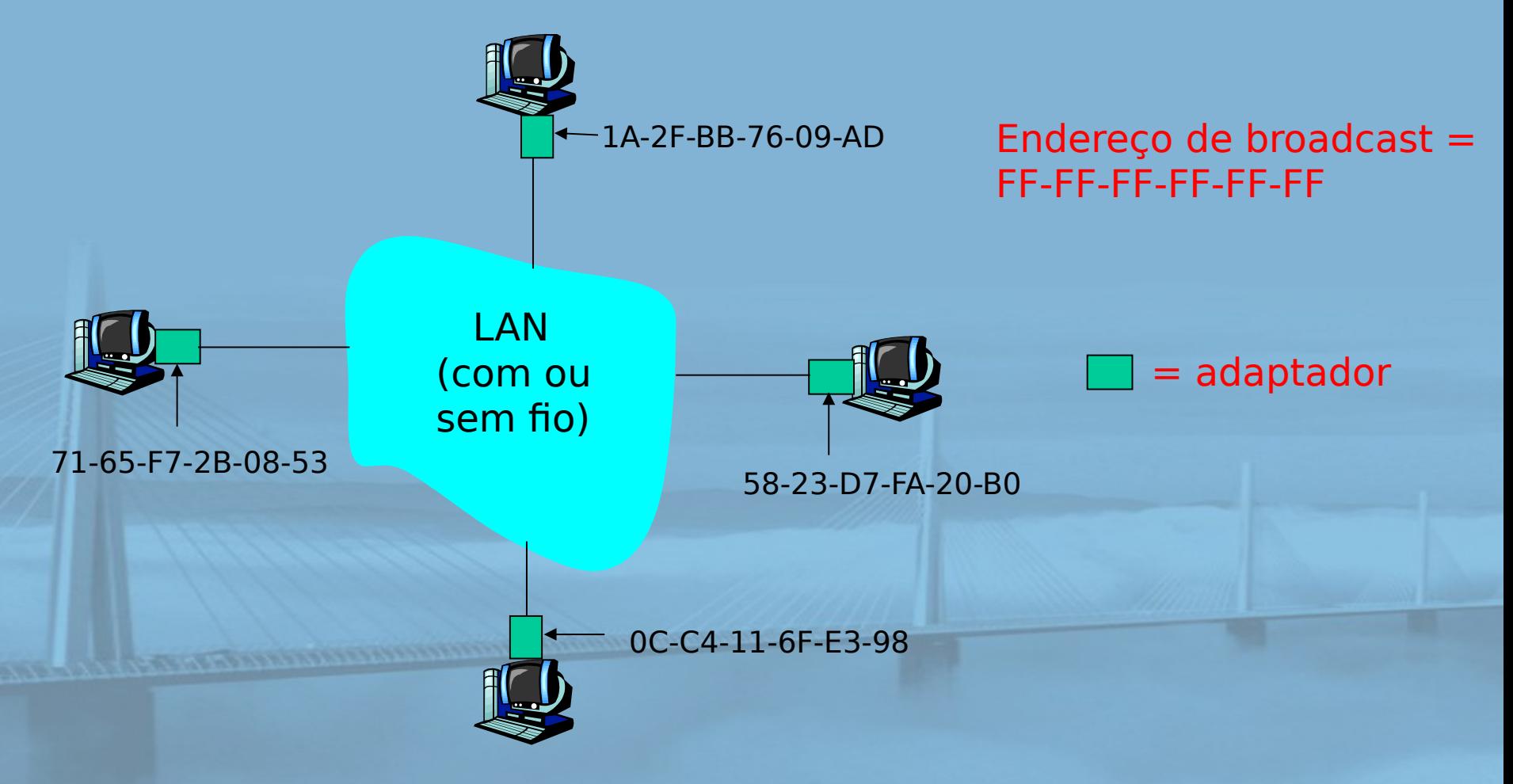

# Endereços de LAN (mais)

REDES DE **COMPUTADORES** E A INTERNET S'edicão

Uma Abordagem Top-Down

- alocação de endereço MAC administrada pelo IEEE
- □ fabricante compra parte do espaço de endereços MAC (para garantir exclusividade)
- analogia:

 (a) Endereço MAC: como o CPF (b) Endereço IP: como o endereço postal  $\Box$  endereço MAC plano  $\rightarrow$  portabilidade o pode mover placa de LAN de uma LAN para outra □ endereço IP hierárquico NÃO portável endereço depende da sub-rede IP à qual o nó está conectado

# ARP: Address Resolution Protocol

**REDES DE COMPUTADORES**  $E$  A INTERNET  $s^*$  edição

Uma Abordagem Top-Down

Pergunta: Como determinar endereço MAC de B sabendo o endereço IP de B?

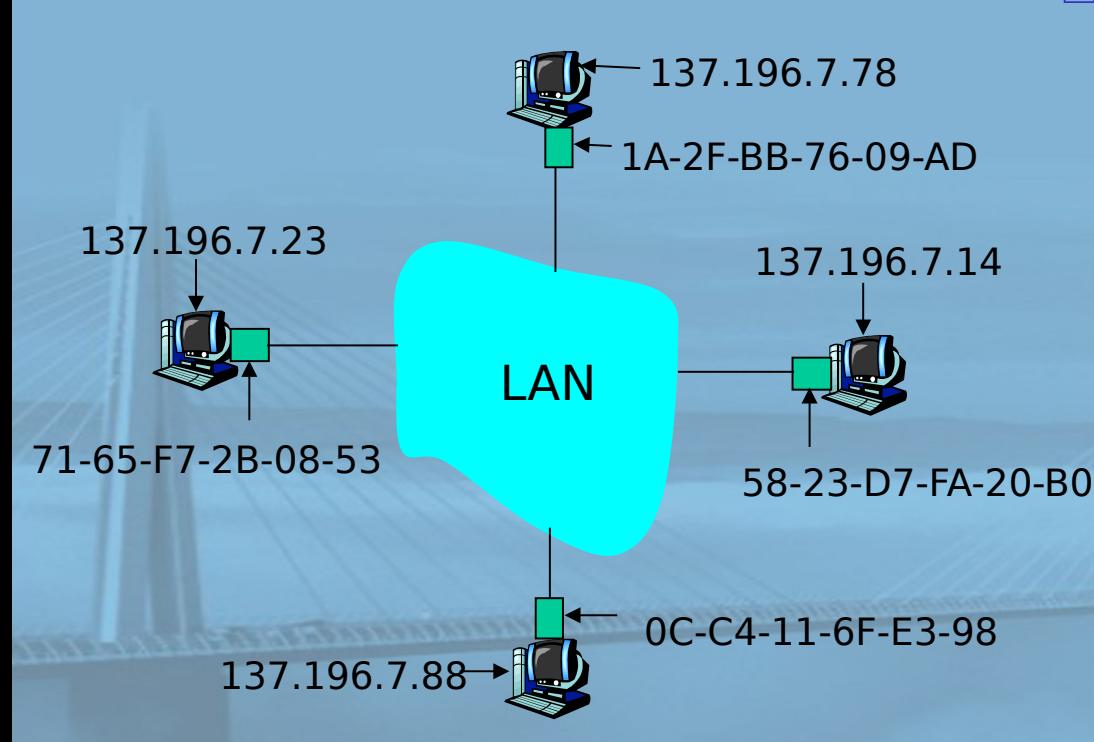

□ Cada nó IP (hosp., roteador) na LAN tem tabela ARP Tabela ARP: mapeamentos de endereço IP/MAC para alguns nós da LAN <endereço IP; endereço MAC;  $TTI$ TTL (Time To Live):

tempo após o qual o mapeamento de endereço será esquecido (normalmente, 20 min)

### Protocolo ARP: mesma LAN REDES DE (rede)  $E$  A INTERNET  $s^*$ edição

- A quer enviar datagrama a B, e endereço MAC de B não está na tabela ARP de A.
- A envia por broadcast pacote de consulta ARP, contendo endereço IP de B
	- O endereço MAC de destino  $=$  FF-FF-FF-FF-FF-FF
	- o todas as máquinas na LAN recebem consulta ARP
- B recebe pacote ARP, responde para A com seu endereço MAC (de B)
	- quadro enviado ao endereço MAC de A (unicast)

Uma Abordagem Top-Down

- A salva em cache par de endereços IP-para-MAC em sua tabela ARP até a informação expirar
	- $\circ$  estado soft: informação que expira (desaparece) se não for renovada
- ARP é "plug-andplay":
	- nós criam suas tabelas ARP sem intervenção do administrador de rede

# Endereçamento: roteando para outra LAN

**REDES DE COMPUTADORES** E A INTERNET S<sup>R</sup>edição

Uma Abordagem Top-Down

### acompanhamento: enviar datagrama de A para B via R

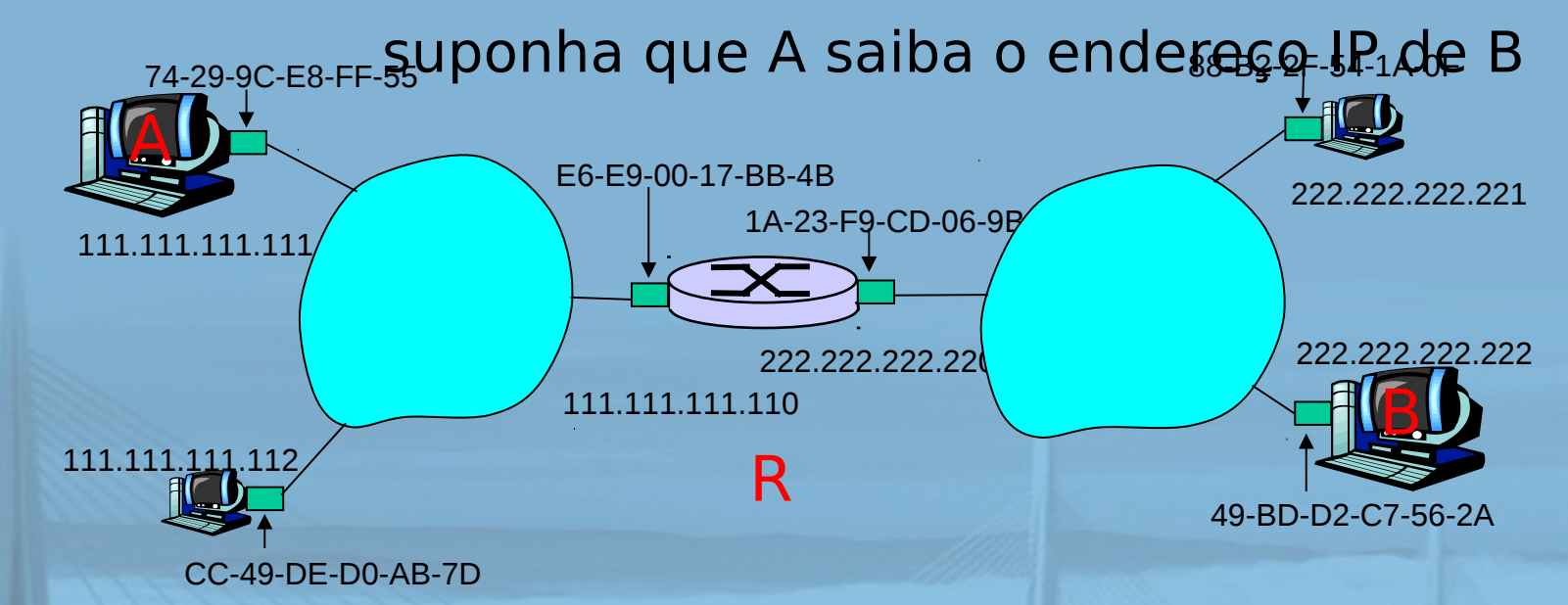

 duas tabelas ARP no roteador R, uma para cada rede IP (LAN)

- 111.111.111.110 □ A cria quadro da camada de enlace com endereço MAC de R como
- destino, quadro contém datagrama IP A-para-B
- $\Box$  NIC de A envia quadro
- $\Box$  NIC de R recebe quadro
- □ R remove datagrama IP do quadro Ethernet, vê o seu destinado a B
- □ R usa ARP para obter endereço MAC de B

□ A cria datagrama IP com origem A, destino B

A usa ARP para obter endereço MAC de R para

□ R cria quadro contendo datagrama IP A-para-B e envia para B

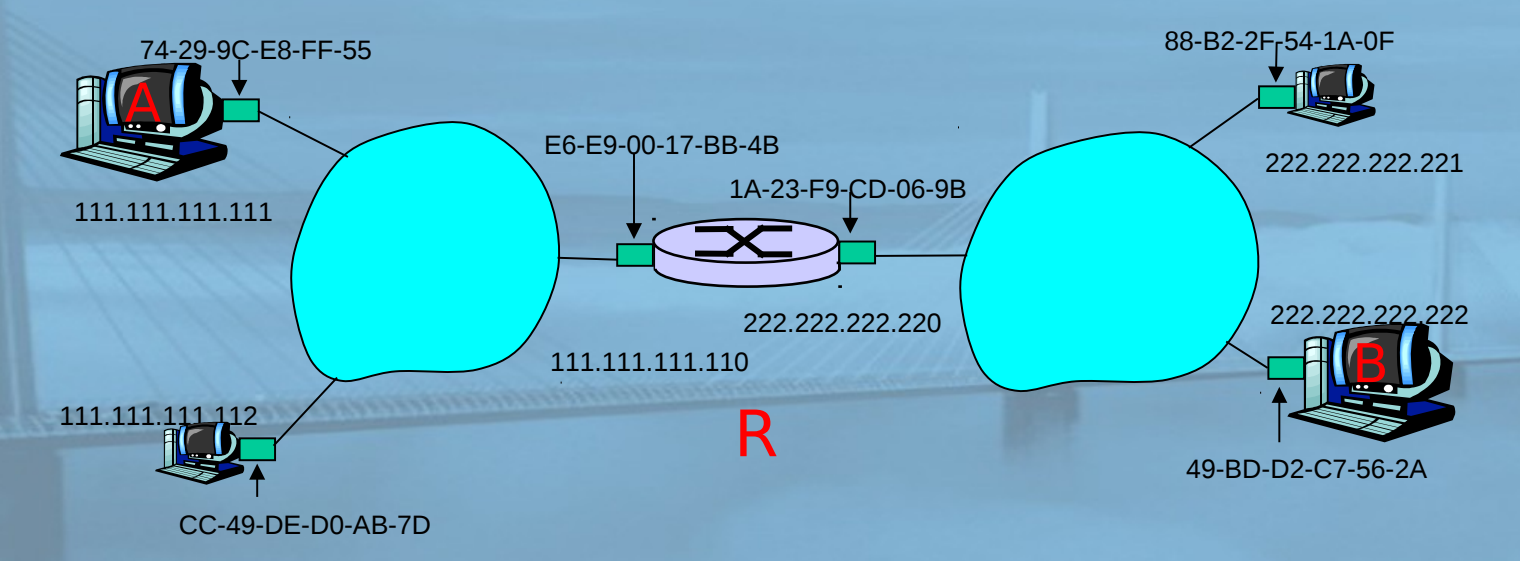

### REDES DE **COMPUTADORES** E A INTERNET 5<sup>x</sup> edição

Uma Abordagem Top-Down

Este é um exemplo realmente importante – procure entender

# Camada de enlace

**REDES DE COMPUTADORES**  $E$  A INTERNET  $s^*$  edição

Uma Abordagem Top-Down

- □ 5.1 Introdução e serviços
- □ 5.2 Detecção e correção de erros
- 5.3 Protocolos de acesso múltiplo
- □ 5.4 Enderecamento na camada de enlace

France conservation of the Care

5.5 Ethernet

- □ 5.6 Comutadores de camada de enlace
- □ 5.7 PPP
- 5.8 Virtualização de enlace: MPLS
- 5.9 Um dia na vida de uma solicitação de página Web

### Ethernet

### REDES DE **COMPUTADORES**  $E$  A INTERNET  $s^*$  edição

Uma Abordagem Top-Down

### Tecnologia de LAN com fio "dominante":

- barata: US\$ 20 para NIC
- primeira tecnologia de LAN utilizada em larga escala
- mais simples e mais barata que as LANs de permissão e ATM
- acompanhou corrida da velocidade: 10 Mbps 10 Gbps

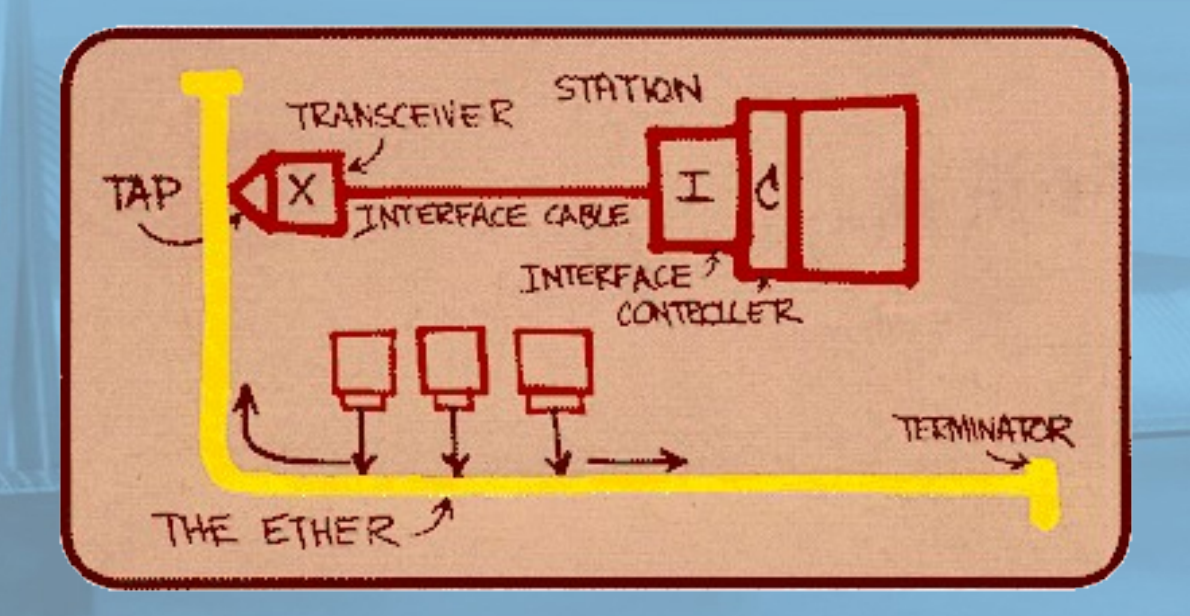

#### Projeto original da Ethernet de Metcalfe

# Topologia de estrela

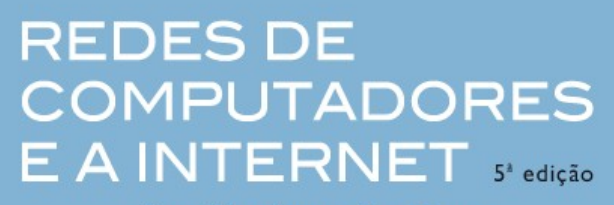

Uma Abordagem Top-Down

- $\Box$  topologia de barramento popular até meados dos anos 90
	- todos os nós no mesmo domínio de colisão (podem colidir uns com os outros)
- □ hoje: topologia de estrela prevalece
	- $\circ$  comutador ativo no centro
	- $\circ$  cada "ponta" roda um protocolo Ethernet (separado) nós não colidem uns com os outros

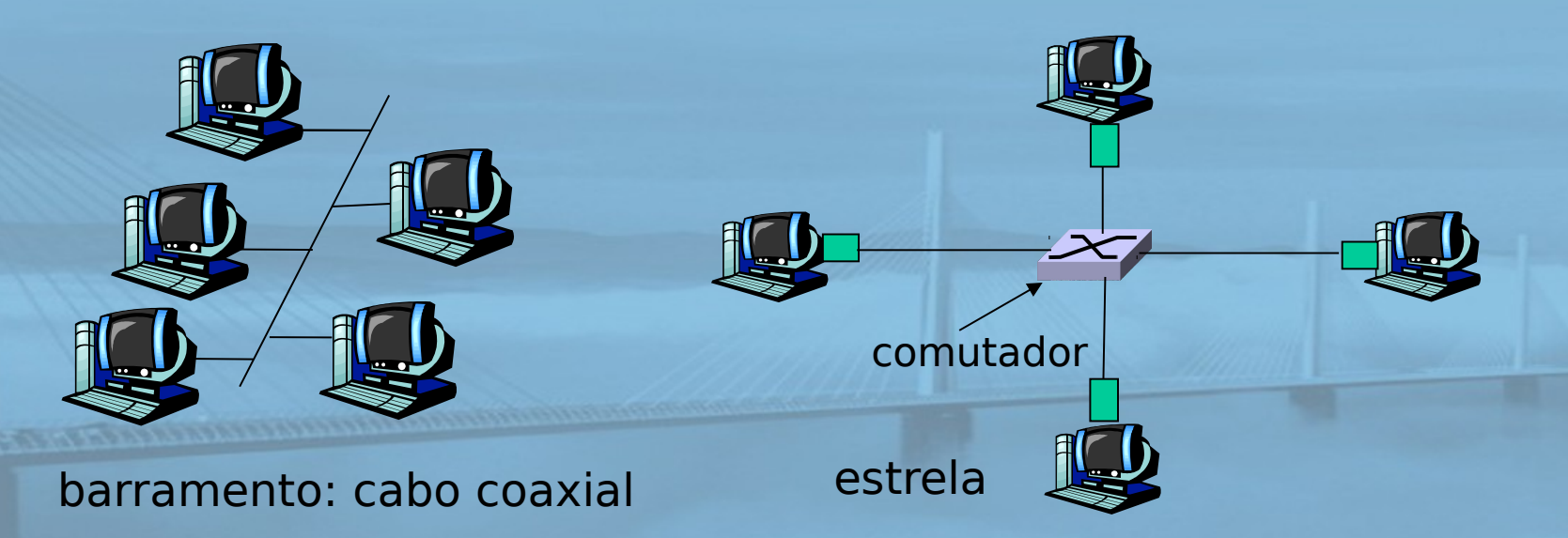

# REDES DE Estrutura do quadro Etherne COMPUTADORES

Uma Abordagem Top-Down

### Adaptador enviando encapsula datagrama IP (ou outro pacote de protocolo da camada de rede) no quadro Ethernet

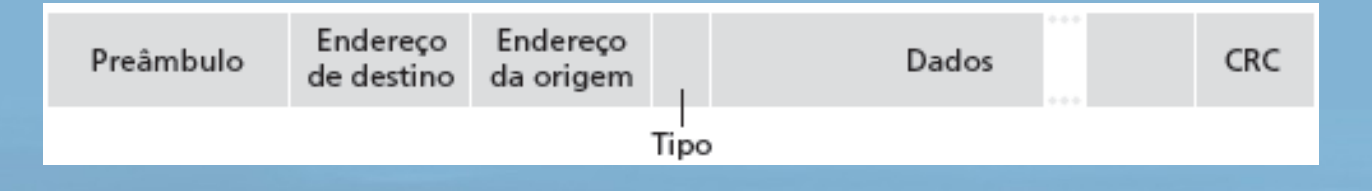

### Preâmbulo:

 7 bytes com padrão 10101010 seguido por um byte com padrão 10101011 usado para sincronizar taxas de clock do receptor e emissor

**REDES DE COMPUTADORES** E A INTERNET S<sup>R</sup>edição

Uma Abordagem Top-Down

### □ Endereços: 6 bytes

o se adaptador recebe quadro com endereço de destino combinando, ou com endereço de broadcast (p. e., pacote ARP), passa dados do quadro ao protocolo da camada de rede

caso contrário, adaptador descarta quadro

□ Tipo: indica protocolo da camada mais alta (principalmente IP, mas outros são possíveis, p. e., Novell IPX, AppleTalk)

□ CRC: verificado no receptor; se detectar erro,

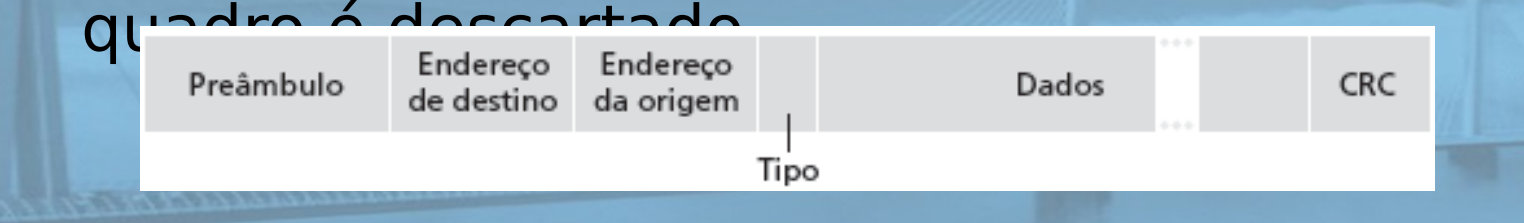

# Ethernet: não confiável, sem conexão

REDES DE **COMPUTADORES**  $E$  A INTERNET  $s^*$  edição

Uma Abordagem Top-Down

- sem conexão: sem apresentação entre NICs de origem e destino
- não confiável: NIC de destino não envia confirmações ou não confirmações à NIC de origem
	- o fluxo de datagramas passados à camada de rede pode ter lacunas (datagramas faltando)
	- lacunas serão preenchidas se aplicação estiver usando **TCP**
	- caso contrário, aplicação verá lacunas

□ Protocolo MAC da Ethernet: CSMA/CD não slotted

# Algoritmo CSMA/CD da Ethernet

- 1. NIC recebe datagrama da camada de rede e cria quadro
- 2. Se NIC sentir canal ocioso, inicia transmissão do quadro; canal ocupado, espera até estar ocioso, depois transmite
- 3. Se NIC transmitir quadro inteiro sem detectar outra transmissão, NIC terminou com o quadro!

REDES DE **COMPUTADORES** E A INTERNET 5<sup>x</sup> edição

Uma Abordagem Top-Down

- 4. Se NIC detectar outra transmissão enquanto transmite, aborta e envia sinal de congestionamento
- 5. Depois de abortar, NIC entra em **backoff exponencial**: após m colisões, NIC escolhe K aleatoriamente dentre {0,1,2,…,2**m-1**}. NIC espera K · 512 tempos de bit, retorna à Etapa 2

#### **REDES DE** CSMA/CD da Ethernet (mais) COMPUTADORES  $ERNET$   $s^*$  edicão

Uma Abordagem Top-Down

Sinal de congestionamento: cuide para que todos os outros transmissores saibam da colisão; 48 bits Tempo de bit:  $0,1$   $\mu s$  para Ethernet de 10 Mbps; para  $K = 1023$ , tempo de espera cerca de 50 ms

Veja/interaja com applet Java no site Web da AWL: altamente recomendado!

### Backoff exponencial:

- Objetivo: adaptar tentativas de retransmissão à carga estimada
	- carga pesada: espera aleatória será maior
- primeira colisão: escolha K a partir de {0,1}; atraso é K · 512 tempos de transmissão de bit
- após segunda colisão: escolha K dentre {0,1,2,3}…
- após dez colisões, escolha K dentre {0,1,2,3,4,…,1023}

# Eficiência do CSMA/CD

#### **REDES DE COMPUTADORES** E A INTERNET S'edição

Uma Abordagem Top-Down

 $T_{\text{prop}}$  = atraso máx. propag. entre 2 nós na LAN  $\Box$  t<sub>trans</sub> = tempo para transmitir quadro de tamanho máximo

eficiência vai para 1

o quando t<sub>orop</sub> vai para 0

quando t<sub>trans</sub> vai para infinito

melhor desempenho que ALOHA: é simples, barato, descentralizado!

**CONTRACTOR DESCRIPTION AND LONGITUDE** 

*prop trans t /t eficiência*  $1 + 5$ 1  $\ddot{}$  $\equiv$ 

Padrões Ethernet 802.3: camadas de enlace e física **REDES DE COMPUTADORES** E A INTERNET 5<sup>x</sup> edição

Uma Abordagem Top-Down

 $\Box$  muitos padrões Ethernet diferentes

- protocolo MAC e formato de quadro comuns
- O diferentes velocidades: 2 Mbps, 10 Mbps, 100 Mbps, 1Gbps, 10G bps
- diferentes meios da camada física: fibra, cabo

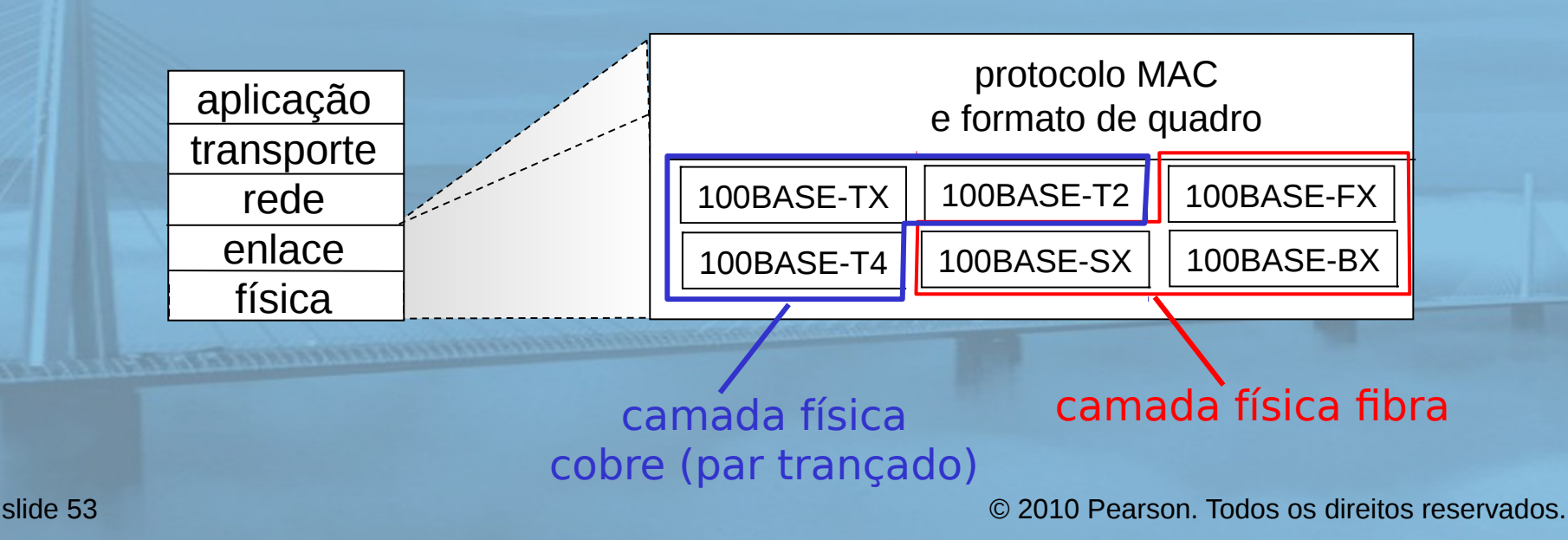

# Codificação Manchester

### **REDES DE COMPUTADORES**  $E$  A INTERNET  $s^*$  edição

Uma Abordagem Top-Down

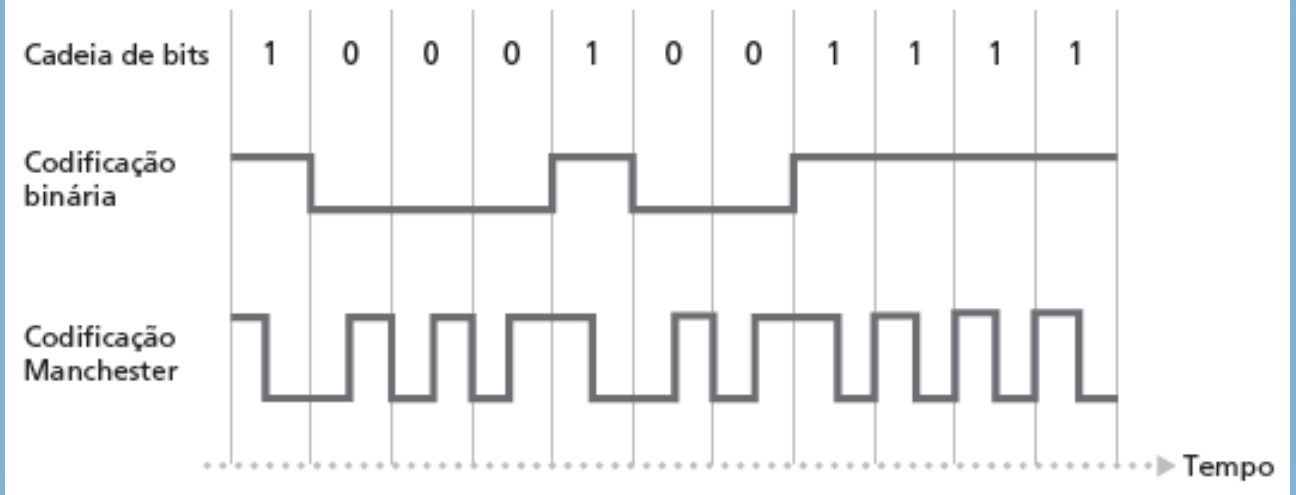

#### usado no 10BaseT

- cada bit tem uma transição
- **D** permite que clocks nos nós emissor e receptor sejam sincronizados entre si
	- desnecessário para um clock centralizado, global entre os nós!
- Ei, isso é coisa da camada física!

# Camada de enlace

**REDES DE COMPUTADORES**  $E$  A INTERNET  $s^*$  edição

Uma Abordagem Top-Down

- □ 5.1 Introdução e serviços
- □ 5.2 Detecção e correção de erros
- 5.3 Protocolos de acesso múltiplo
- □ 5.4 Enderecamento na camada de enlace

France conservation of the Care

5.5 Ethernet

- 5.6 Comutadores de camada de enlace
- □ 5.7 PPP
- 5.8 Virtualização de enlace: MPLS
- 5.9 Um dia na vida de uma solicitação de página Web

### **Hubs**

### **REDES DE COMPUTADORES** E A INTERNET 5<sup>2</sup> edição

Uma Abordagem Top-Down

### … repetidores da camada física ("burros") :

- todos os nós conectados ao hub podem colidir uns com os outros
- $\circ$  sem buffering de quadros
- sem CSMA/CD no hub: NICs do hospedeiro detectam colisões
- o bits chegando a um enlace saem em *todos* os outros enlaces na mesma velocidade

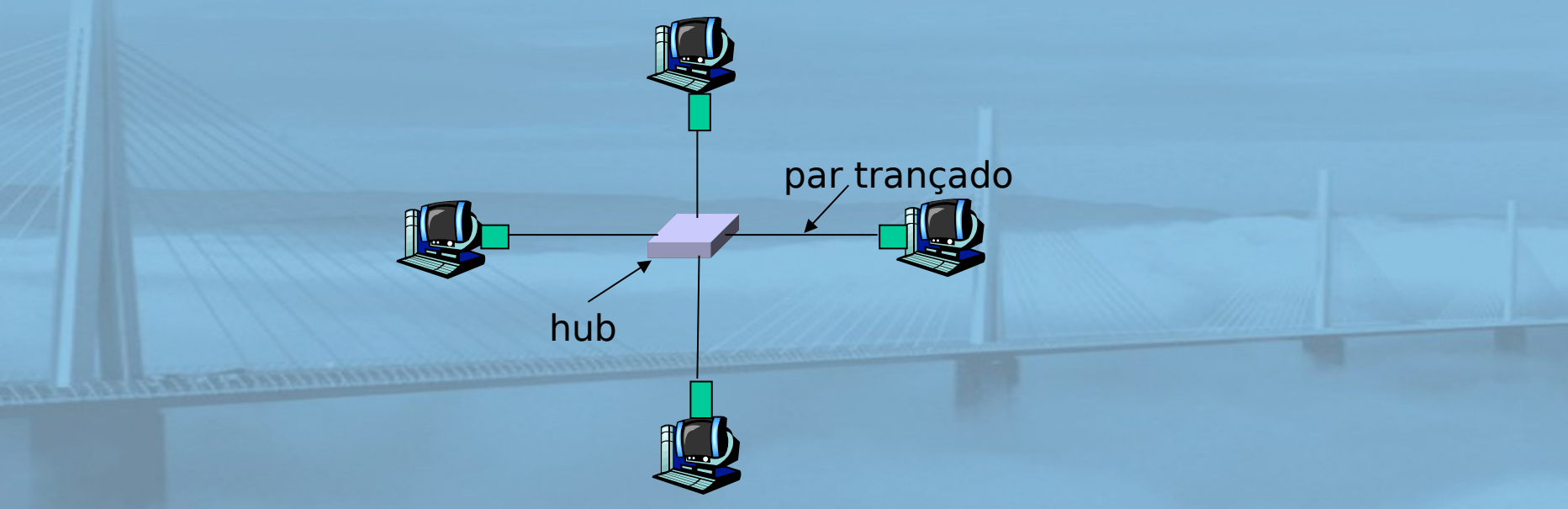

# Comutador (switch)

**REDES DE COMPUTADORES** E A INTERNET 5<sup>2</sup> edição

Uma Abordagem Top-Down

 dispositivo da camada de enlace: mais inteligente que os hubs, têm papel ativo

armazenam e repassam quadros Ethernet

o examinam endereço MAC do quadro que chega, repassam seletivamente o quadro para um ou mais enlaces de saída quando o quadro deve ser repassado no segmento, usa CSMA/CD para acessar segmento

### $\Box$  transparente

hosps. não sabem da presença de comutadores

plug-and-play, autodidata

comutadores não precisam ser configurados

### Comutador: permite múltiplas MPUTADORES transmissões simultâneas Uma Abordagem Top-Down

- hosps. têm conexão dedicada, direta com comutador
- comutadores mantêm pacotes
- Protocolo Ethernet usado em cada enlace de chegada, mas sem colisões; full duplex
	- cada enlace é seu próprio domínio de colisão
- □ comutação: A-para-A' e Bpara-B' simultaneamente, sem colisões
	- não é possível com hub burro

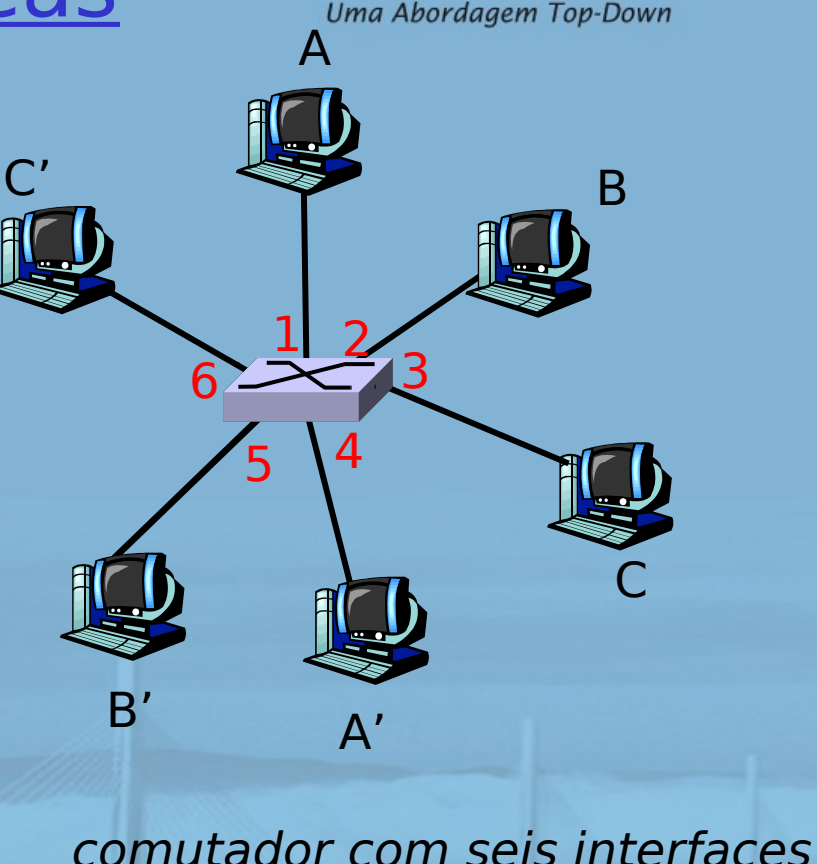

slide 58 © 2010 Pearson. Todos os direitos reservados.

 $(1,2,3,4,5,6)$ 

# Tabela de comutação

- □ P: Como o comutador sabe que A' se encontra na interface 4, B'C' se encontra na interface 5?
- $\Box$  R: Cada comutador tem uma tabela de comutação, cada entrada:
	- (endereço MAC do nó, interface para alcançar nó, horário)
- D parece com tab. de roteamento!
- □ P: Como as entradas são criadas, mantidas na tabela comutação?

algo como um prot. de roteamento?

### **REDES DE COMPUTADORES** E A INTERNET 5<sup>x</sup> edição

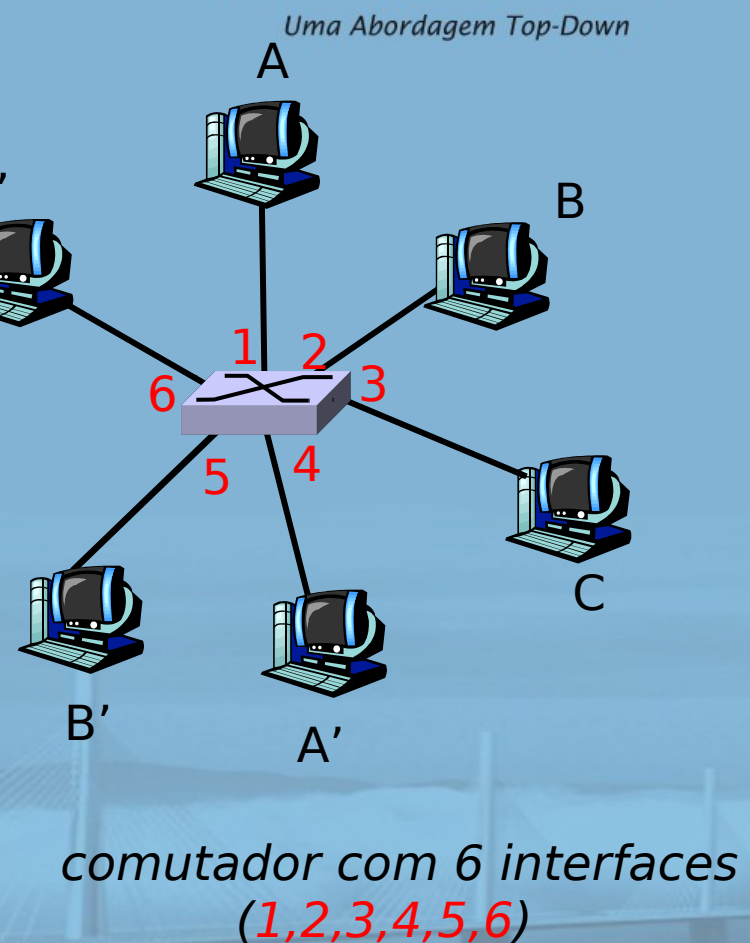

# Comutador: autodidata

- O comutador descobre quais nós podem ser alcançados por quais interfaces
	- quando quadro recebido, comutador "aprende" local do emissor: segmento de LAN de chegada
	- o registra par emissor/local

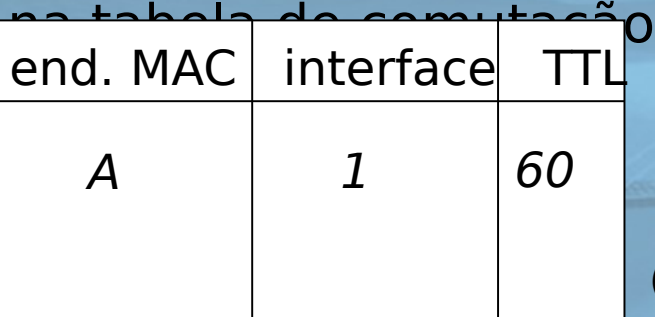

**REDES DE COMPUTADORES** E A INTERNET 5<sup>x</sup> edição

Uma Abordagem Top-Down

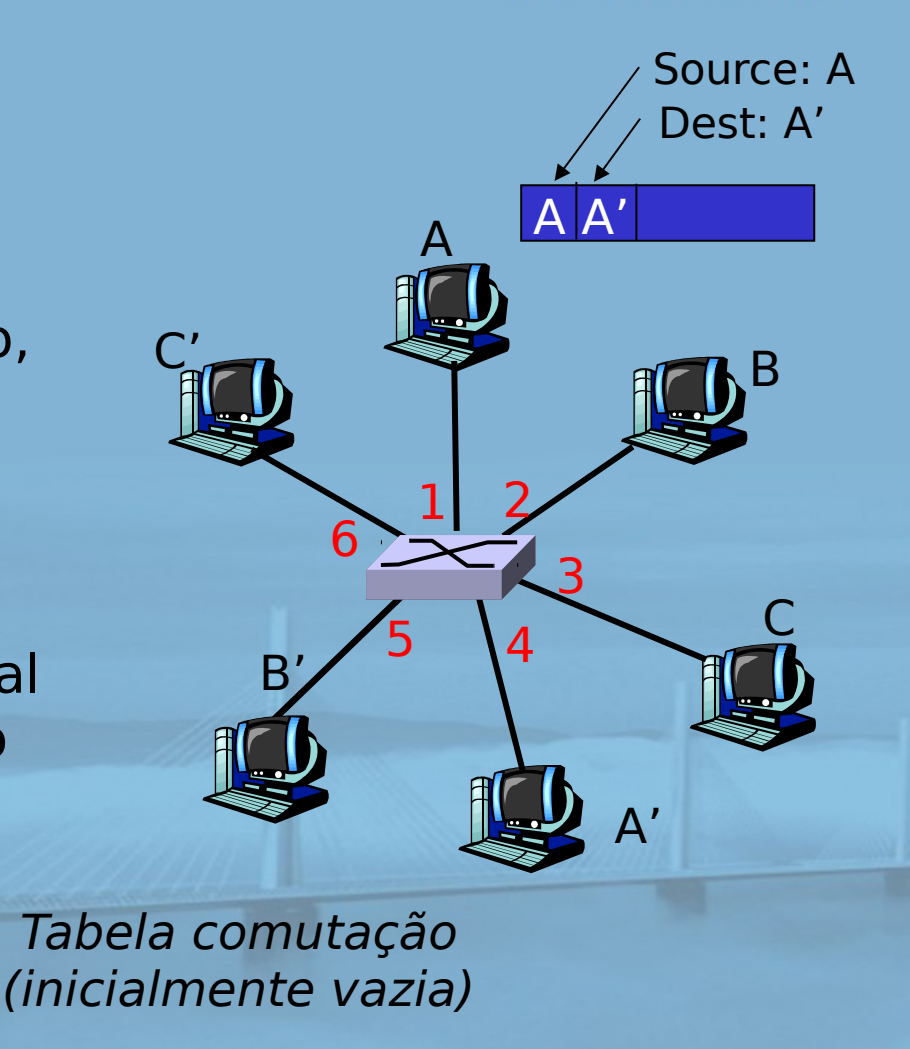

# Switch: filtragem/repasse de quadros

Quando quadro recebido:

### **REDES DE COMPUTADORES**  $E$  A INTERNET  $s^*$  edição

Uma Abordagem Top-Down

- 1. Registra enlace associado ao host emissor
- 2. Indexa tabela de comutação usando endereço MAC de destino
- **3. if** entrada encontrada para o destino **then {**
	- **if** dest no segmento do qual o quadro chegou **then** remove o quadro
		- **else** repassa o quadro na interface indicada

**else** inunda

**}** 

repassa para todas as interfaces, menos aquela em que o quadro chegou Autoaprendizagem, repasse: exemplo

- destino do quadro desconhecido: inunda
- D local de destino A conhecido: envio seletivo

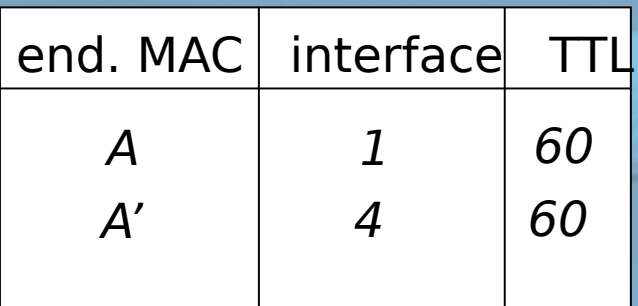

### **REDES DE COMPUTADORES** E A INTERNET S<sup>R</sup>edição

Uma Abordagem Top-Down

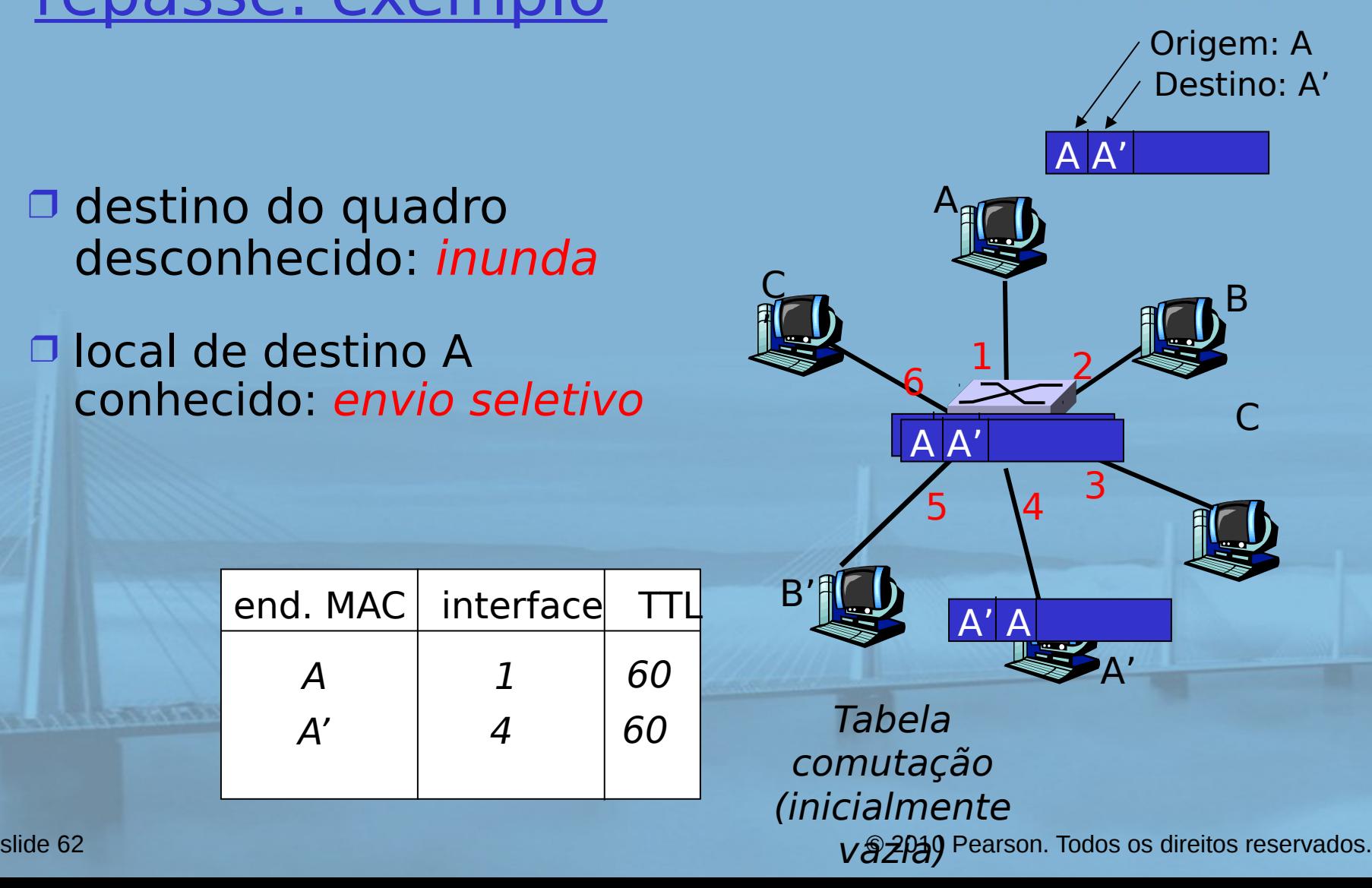

### Interconectando comutadores

REDES DE COMPUTADORES  $E$  A INTERNET  $s^*$  edição

Uma Abordagem Top-Down

### comutadores podem ser conectados

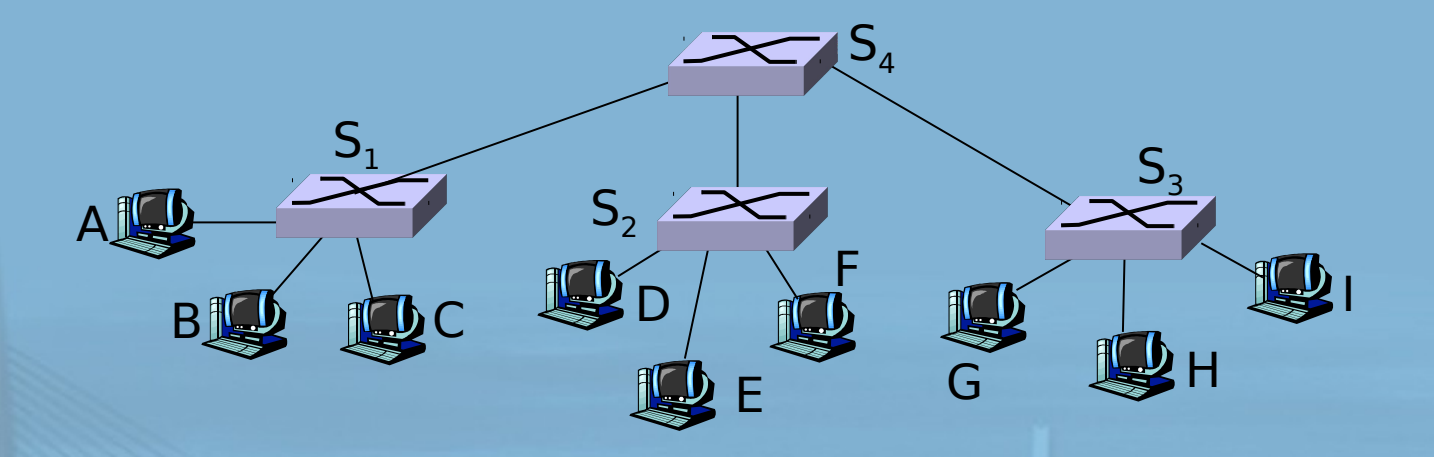

 $P$ : Enviando de A p/G - como S<sub>1</sub> sabe repassar quadro destinado a F por  $S_4$  e  $S_3$ ?

 $\Box$  R: Autoaprendizagem! (funciona da mesma forma que no caso do único comutador!)

Multicomutação com autoaprendizagem

**REDES DE** COMPUTADORES  $E$  A INTERNET  $s^*$  edição

Uma Abordagem Top-Down

Suponha que C envie quadro para I, I responde a C

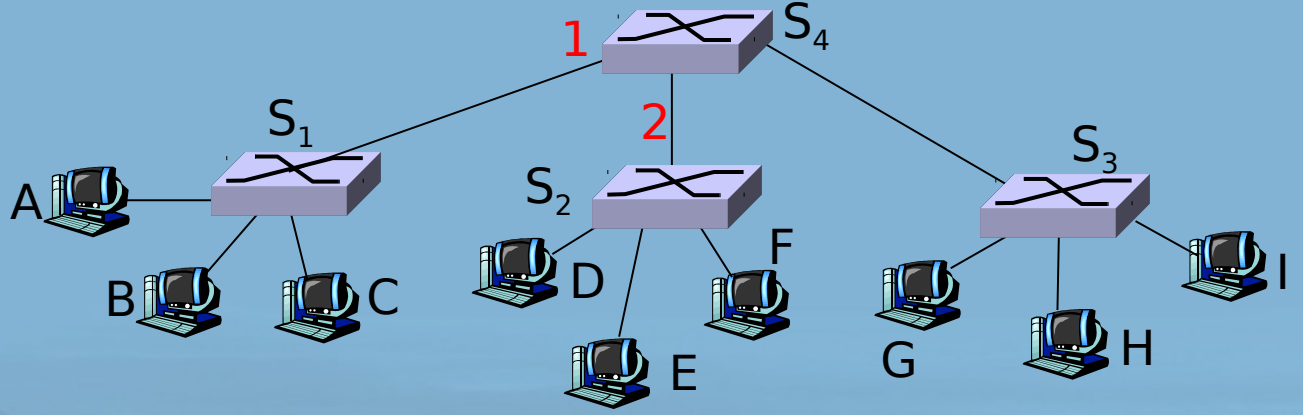

 $P$ : Mostre tabelas de comutação e repasse de pacotes em  $S_1$ ,  $S_2$ ,  $S_3$ ,  $S_4$ 

# Rede institucional

#### **REDES DE COMPUTADORES** E A INTERNET 5<sup>2</sup> edição

Uma Abordagem Top-Down

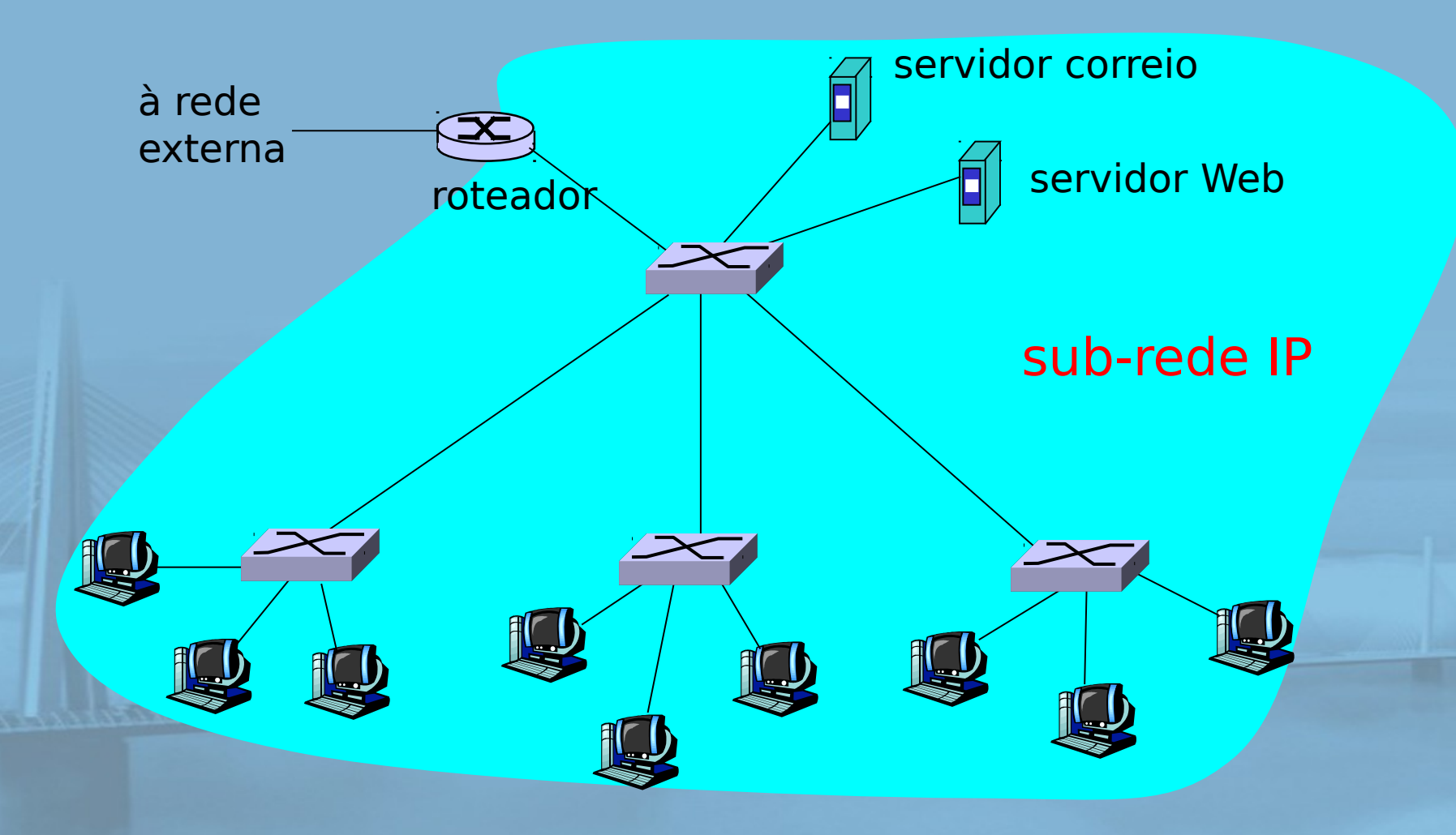

# Comutadores versus roteadores

**REDES DE COMPUTADORES** E A INTERNET S<sup>R</sup>edição

Uma Abordagem Top-Down

- $\Box$  ambos dispositivos de armazenamento e repasse
	- roteadores: dispositivos da camada de rede (examinam cabeçalhos da camada de rede)
	- comutadores são dispositivos da camada de enlace
- $\Box$  roteadores mantêm tabelas de roteamento, implementam algoritmos de roteamento

 switches mantêm tabelas de comutação, implementam filtragem, algoritmos de aprendizagem

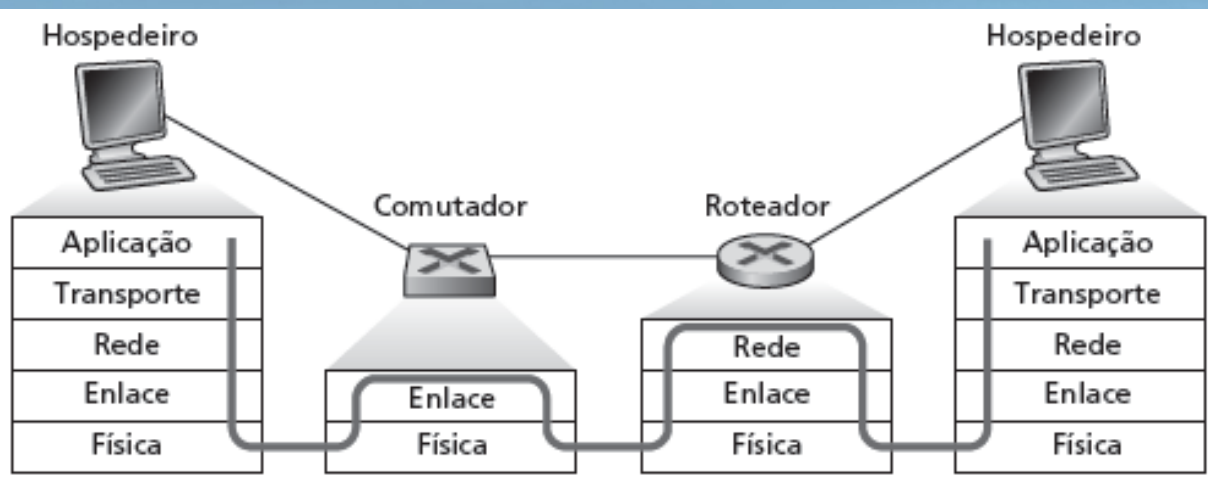

## VLANs: motivação

**REDES DE COMPUTADORES**  $E$  A INTERNET  $s^*$  edição

Uma Abordagem Top-Down

#### O que há de errado nesta figura?

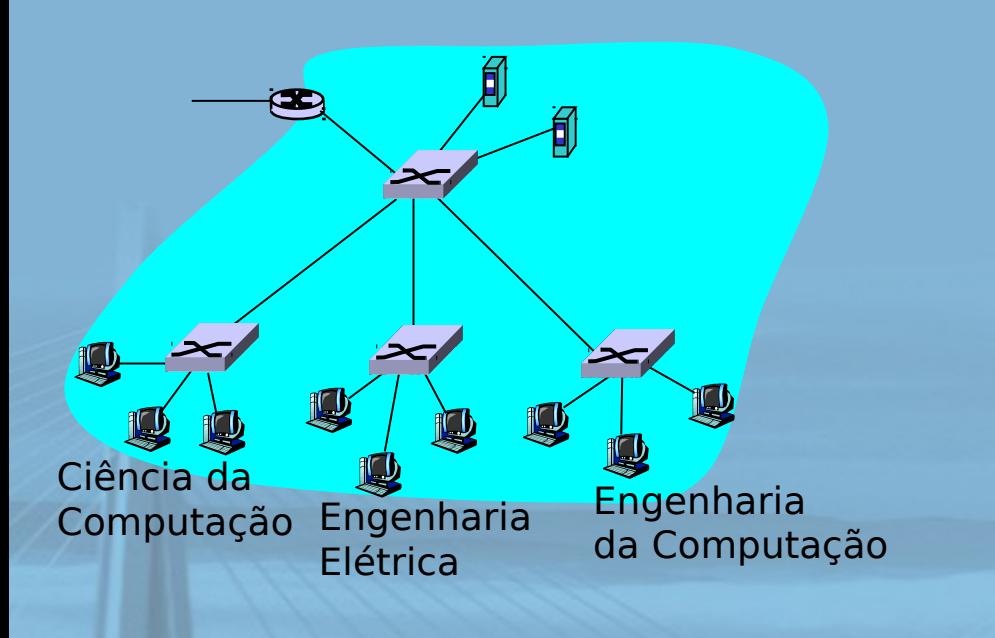

### O que acontece se:

 usuário da CC muda para EE, mas quer se conectar ao comutador CC?

#### único domínio de broadcast:

- todo tráfego de broadcast da camada 2 (ARP, DHCP) cruza a LAN inteira (questões de eficiência, segurança/privacidade)
- □ cada comutador de nível mais baixo tem apenas algumas portas em uso

VLAN baseada em porta:<br>
VLANS portas de comutador agrupadas **COMPUTADORES** (por software de gerenciamento de Uma Abordagem Top-Down comutador) para que único

comutador físico ……

### **Virtual Local Area Network**

Comutador(es) admitindo capacidades de VLAN podem ser configurados para definir múltiplas LANs **virtuais** por única infraestrutura de LAN física.

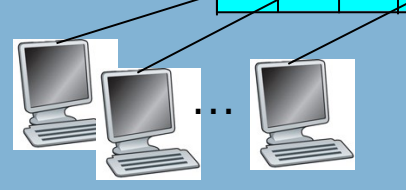

1

Engenharia Elétrica (VLAN portas 1-8)

Ciência da Computação (VLAN portas 9-15)

15

…

... opere como *múltiplos* comutadores virtuais

8

7

9 2 10 16

**REDES DE** 

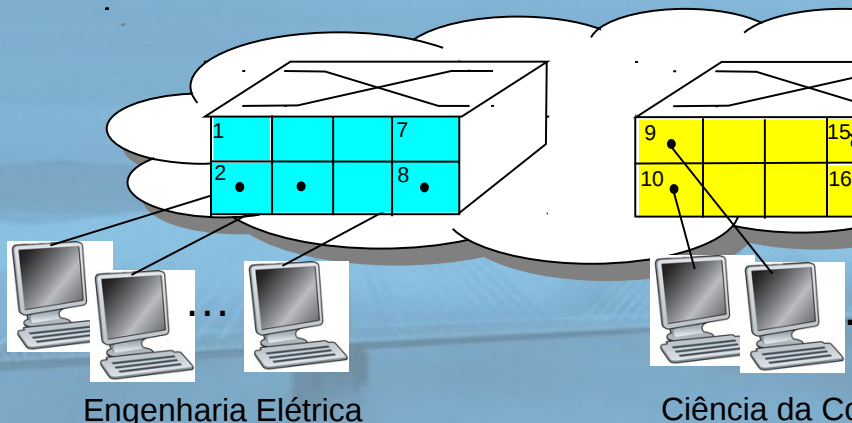

(VLAN portas 1-8)

Ciência da Computação (VLAN portas 9-16)

…

15

# VLAN baseada em porta

- $\Box$  isolamento de tráfego: quadros de/para portas 1-8 só podem alcançar portas 1-8
	- também podem definir VLAN com base em endereços MAC das extremidades, em vez de porta do comutador
- □ *inclusão dinâmica:* portas podem ser atribuídas dinamicamente entre VLANs
- repasse entre VLANS:

feito por roteamento (assim como em comutadores separados)

 na prática, fornecedores vendem uma combinação de comutador e roteador

(VLAN portas 1-8)

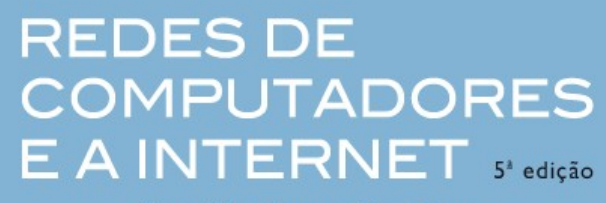

Uma Abordagem Top-Down

(VLAN portas 9-15)

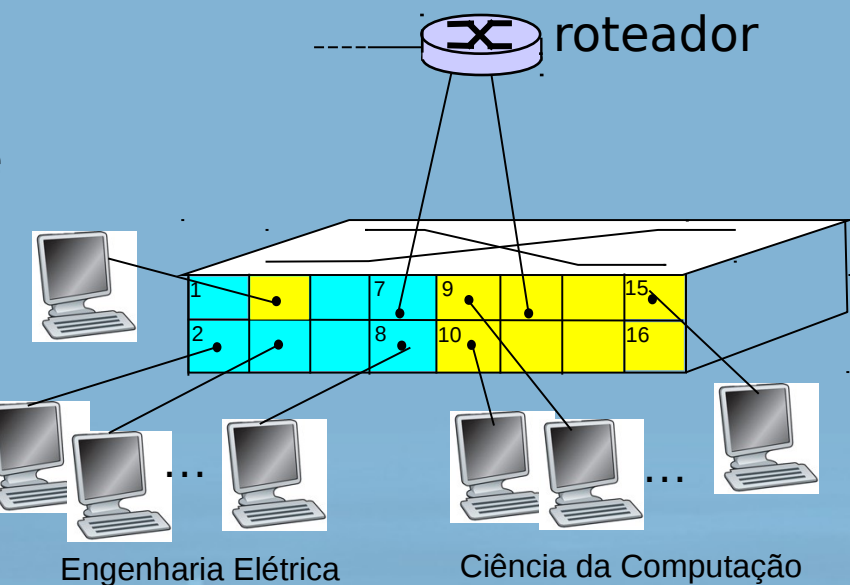

# VLANS spanning multiple switches

(VLAN portas 9-15)

### **REDES DE COMPUTADORES** E A INTERNET S<sup>R</sup>edição

Uma Abordagem Top-Down

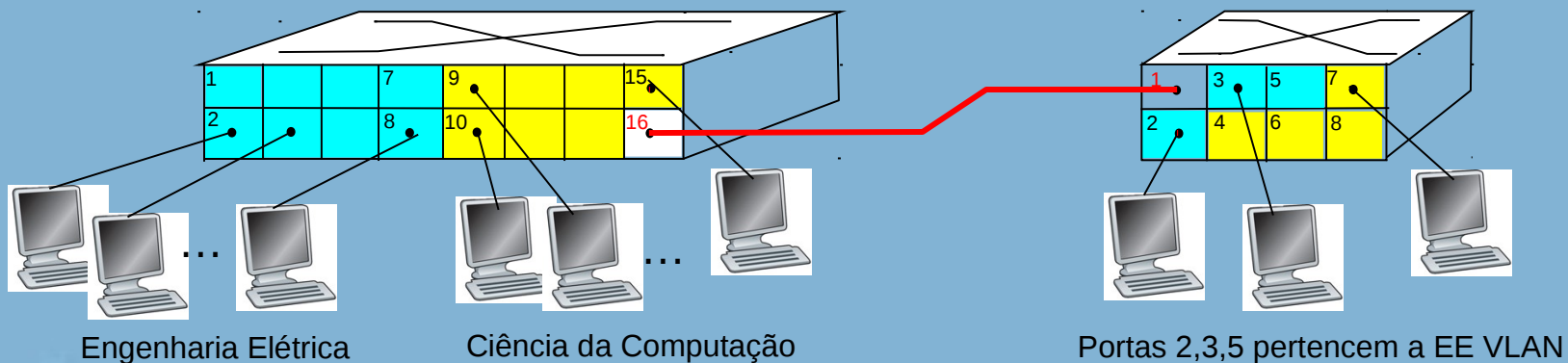

Portas 4,6,7,8 pertencem a CS VLAN

- D porta de tronco: carrega quadros entre VLANS definidas sobre vários comutadores físicos
	- quadros repassados dentro da VLAN entre comutadores não podem ser quadros 802.1 comuns (devem ter informação de VLAN ID)
	- protocolo 802.1q inclui campos de cabeçalho adicionais para quadros repassados entre portas de tronco

(VLAN portas 1-8)

# Formato de quadro 802.1Q VLAN

**CONTRACTOR COMMUNISTICS** 

#### **REDES DE COMPUTADORES** E A INTERNET 5<sup>2</sup> edição

Uma Abordagem Top-Down

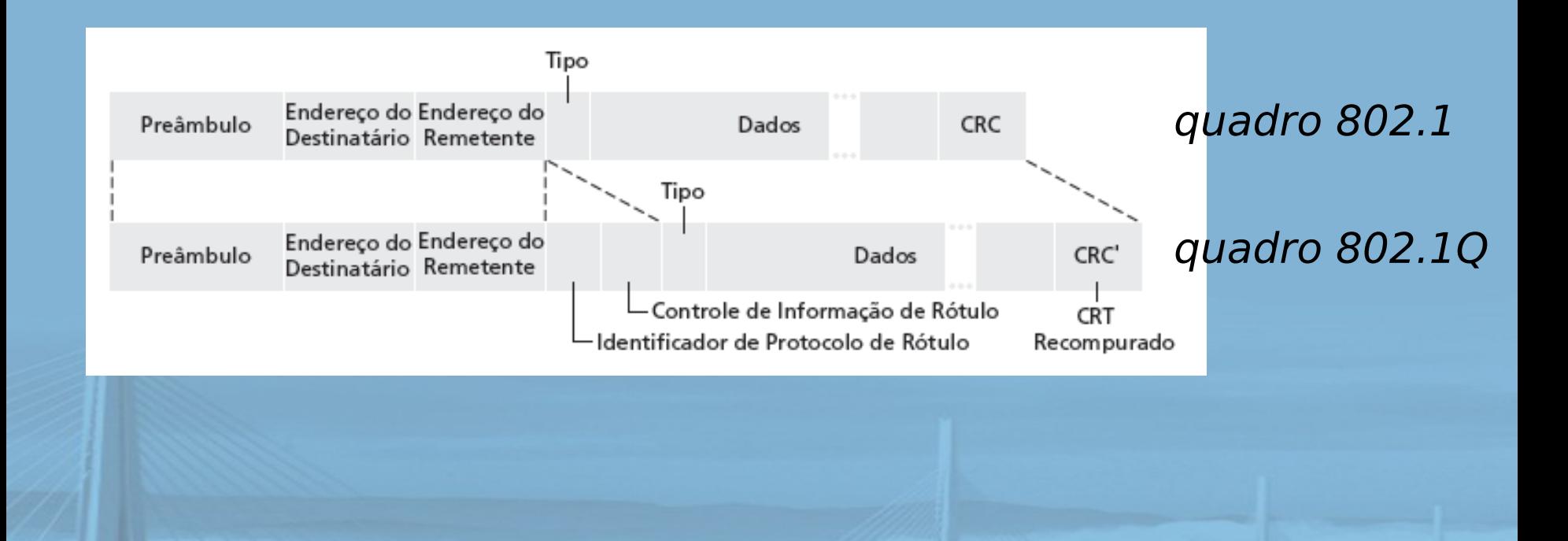

# Camada de enlace

**REDES DE COMPUTADORES** E A INTERNET S<sup>R</sup>edição

Uma Abordagem Top-Down

- □ 5.1 Introdução e serviços
- □ 5.2 Detecção e correção de erros
- 5.3 Protocolos de acesso múltiplo
- □ 5.4 Enderecamento na camada de enlace

France conservation of the Care

5.5 Ethernet

- □ 5.6 Comutadores de camada de enlace
- □ 5.7 PPP
- 5.8 Virtualização de enlace: MPLS
- 5.9 Um dia na vida de uma solicitação de página Web
#### Controle de enlace de dadoSOMPUTADORES  $E$  A INTERNET  $s^*$ edição ponto a ponto Uma Abordagem Top-Down

 um remetente, um destinatário, um enlace: mais fácil que enlace de broadcast: O sem Media Access Control desnecessário endereçamento MAC explícito p. e., enlace discado, linha ISDN protocolos DLC ponto a ponto populares: O PPP (Point-to-Point Protocol) O HDLC: High level Data Link Control (enlace de dados era considerada "camada alta" na pilha de protocolos!)

# Requisitos de projeto do PPP [RFC 1557]

**REDES DE COMPUTADORES**  $E$  A INTERNET  $s^*$ edição

- $\Box$  enquadramento de pacote: encapsulamento de datagrama da camada de rede no quadro da camada de enlace de dados
	- transporta dados camada de rede de qualquer protocolo da camada de rede (não só IP) ao mesmo tempo
	- $\circ$  capacidade de demultiplexar para cima
- □ transparência de bit: deve transportar qualquer padrão de bits no campo de dados
- detecção de erro (sem correção)
- vida da conexão: detectar, sinalizar falha do enlace à camada de rede
- negociação de endereço da camada de rede: extremidades podem descobrir/configurar endereço de rede umas da outras

### Não requisitos do PPP

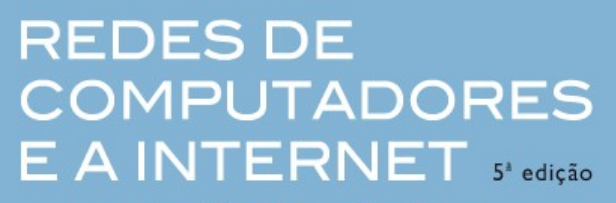

Uma Abordagem Top-Down

- □ sem correção/recuperação de erro
- □ sem controle de fluxo

**COMMENTARY CONTINUES OF THE ABOVE AND THE COMMENT** 

- $\Box$  entrega fora de ordem OK
- sem necessidade de suporte a enlaces multiponto (p. e., protocolo de seleção)

Recuperação de erro, controle de fluxo, reordenação de dados, todos relegados a camadas mais altas!

### Quadro de dados PPP

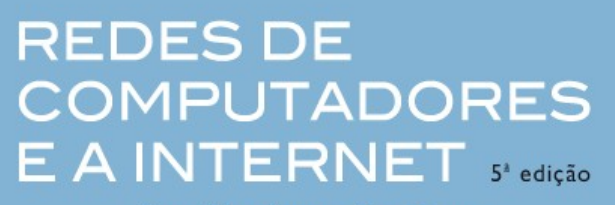

- flag: delimitador (enquadramento)
- endereço: não faz anda (só uma opção)
- controle: não faz nada; no futuro, possíveis campos de controle múltiplo
- protocolo: protocolo da camada superior ao qual o quadro é entregue (p. e., PPP-LCP, IP, IPCP etc.)

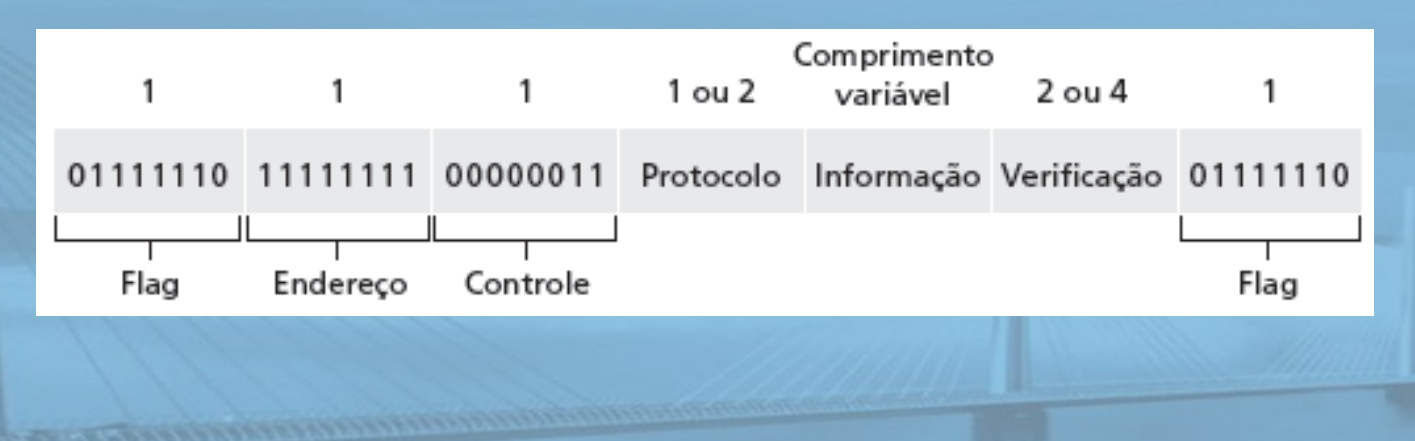

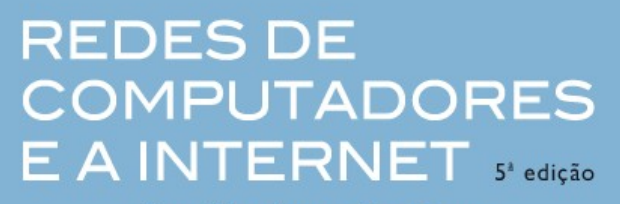

- □ informação: dados da camada superior sendo transportados
- □ verificação: CRC para detecção de erro

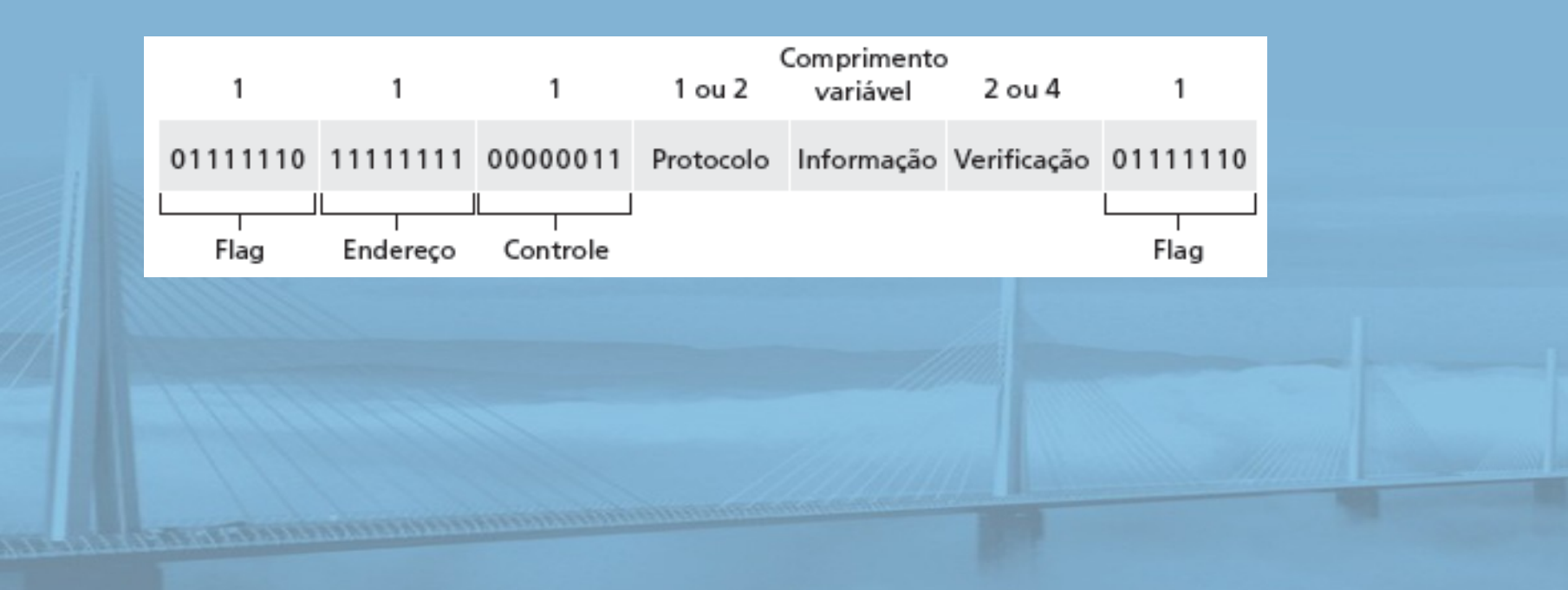

### Byte Stuffing

**REDES DE COMPUTADORES**  $E$  A INTERNET  $s^*$  edição

- □ requisito de "transparência de dados": campo de dados deve poder incluir padrão de flag <01111110>
	- P: <01111110> recebido é dado ou é flag?
- $\Box$  remetente: inclui ("enche") byte < 01111110> extra após cada byte de dados < 01111110> destinatário:
	- dois bytes 01111110 em sequência: descarta primeiro byte, continua recebimento de dados
	- único 01111110: byte de flag

#### **REDES DE COMPUTADORES** E A INTERNET S<sup>x</sup>edição

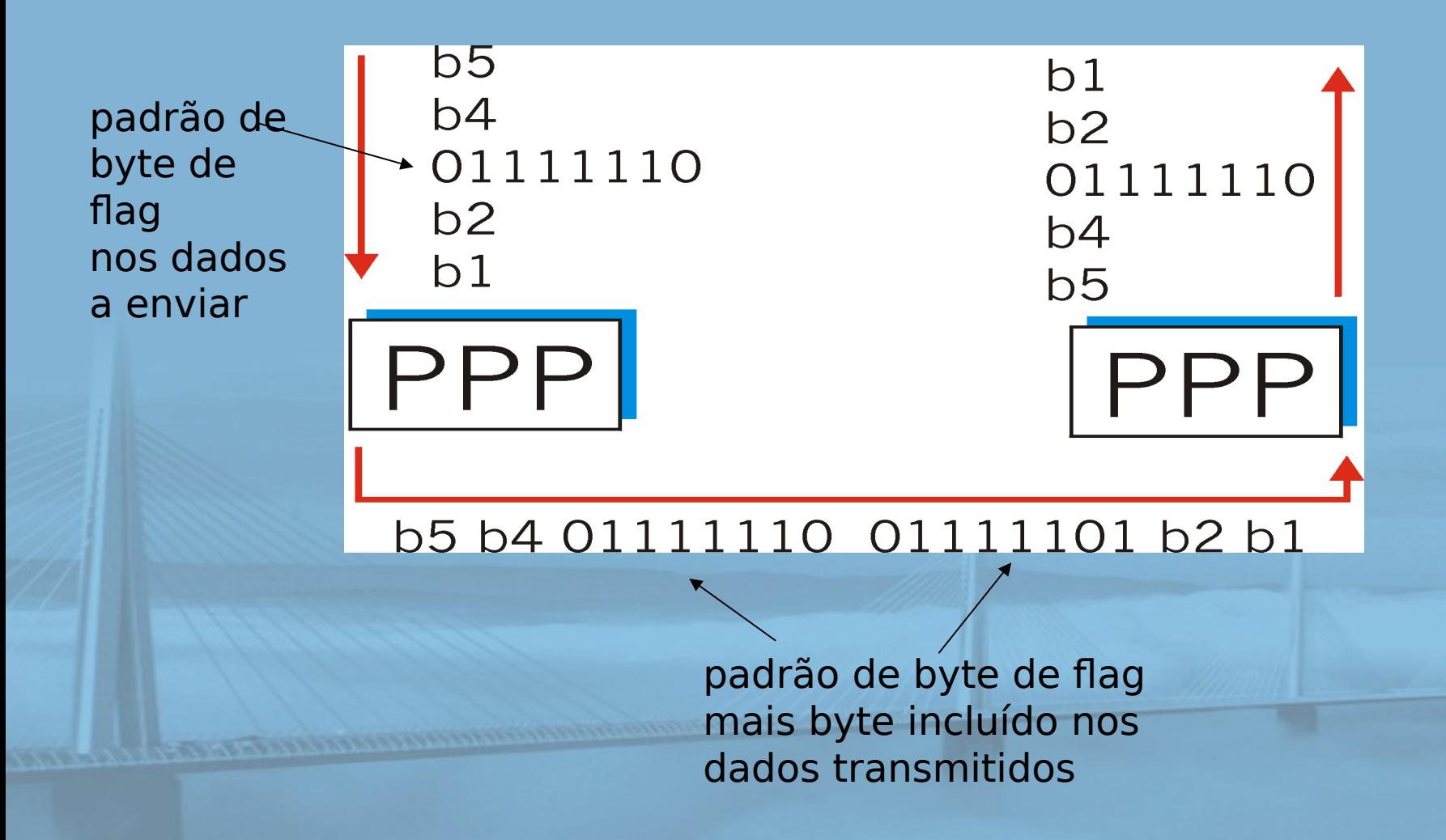

### Protocolo de controle de dados PPP

**REDES DE COMPUTADORES**  $E$  A INTERNET  $s^*$  edição

- Antes de trocar dados da camada de rede, pares do enlace de dados devem
- □ configurar enlace PPP (tamanho de quadro máximo, autenticação)
- descobrir/configurar informação da camada de rede
	- para IP: transportar msgs do IP Control Protocol (IPCP) (campo do protocolo: 8021) para configurar/descobrir endereço IP

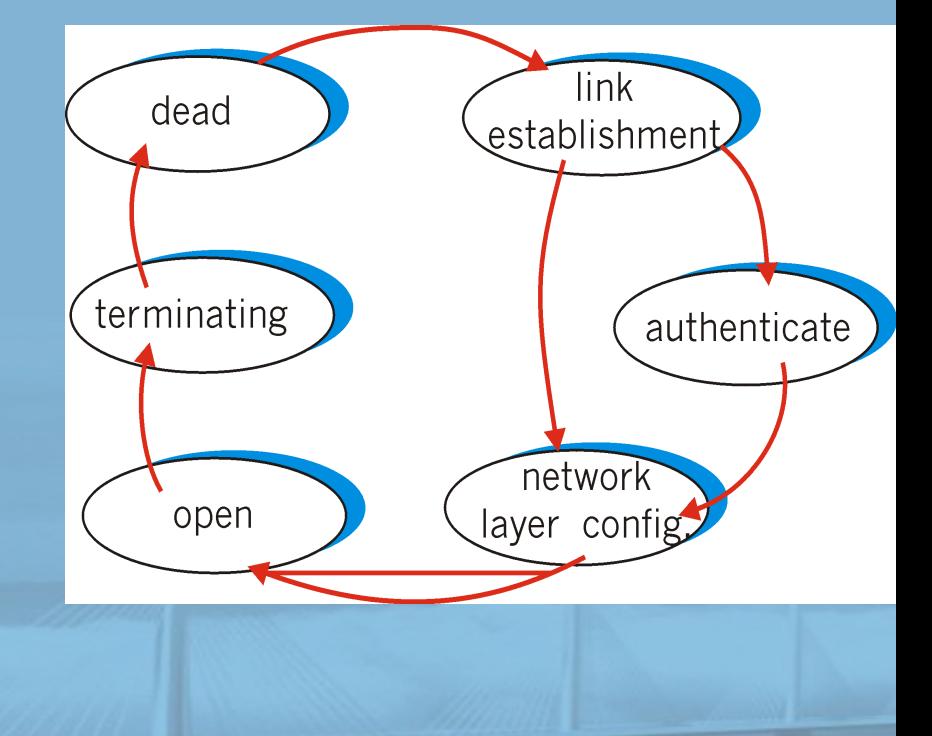

### Camada de enlace

**REDES DE COMPUTADORES**  $E$  A INTERNET  $s^*$  edição

Uma Abordagem Top-Down

- □ 5.1 Introdução e serviços
- □ 5.2 Detecção e correção de erros
- 5.3 Protocolos de acesso múltiplo
- □ 5.4 Enderecamento na camada de enlace

France conservation of the Care

5.5 Ethernet

- □ 5.6 Comutadores de camada de enlace
- □ 5.7 PPP
- 5.8 Virtualização de enlace: MPLS
- 5.9 Um dia na vida de uma solicitação de página Web

# Virtualização de redes

**REDES DE COMPUTADORES** E A INTERNET S'edicão

Uma Abordagem Top-Down

Virtualização de recursos: abstração poderosa na engenharia de sistemas:

- exemplos da computação: memória virtual, dispositivos virtuais
	- máquinas virtuais: p. e., java
	- O sist. Op. IBM VM dos anos 1960/70
- camadas de abstrações: não se preocupe com os detalhes da camada inferior, apenas trate das camadas inferiores de forma abstrata

# A Internet: virtualizando redes

#### 1974: múltiplas redes desconectadas

- O ARPAnet
- redes de dados-sobre-cabo
- o rede de pacotes por satélite (Aloha)
- o rede de pacotes por rádio

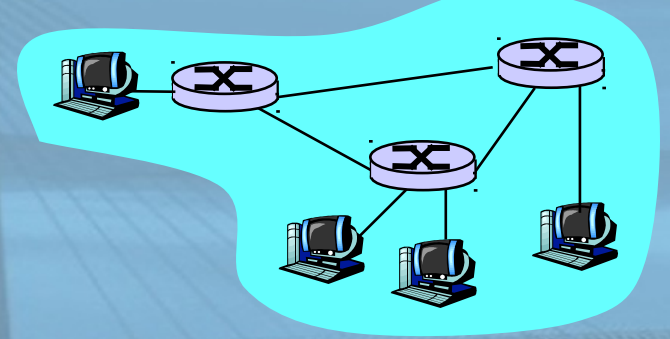

"A Protocol for Packet Network Intercommunication", V. Cerf, R. Kahn, IEEE Transactions on Communications, maio de 1974, pp. 637-648.

**REDES DE COMPUTADORES** E A INTERNET S<sup>R</sup>edição

Uma Abordagem Top-Down

- … diferindo em:
	- convenções de endereçamento
- o formatos de pacote
- recuperação de erro
- roteamento

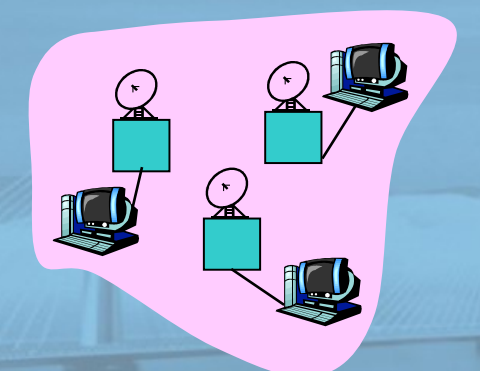

ARPAnet rede por satélite

slide 83 © 2010 Pearson. Todos os direitos reservados.

#### **REDES DE COMPUTADORES** E A INTERNET 5<sup>2</sup> edição

Uma Abordagem Top-Down

camada de inter-rede (IP):

 $\Box$  endereçamento: inter-rede aparece como única entidade uniforme, apesar da heterogeneidade da rede local subjacente

Gateway:

- $\Box$  "embute pacotes inter-rede no formato de pacote local ou os extrai"
- $\Box$  rota (no nível de inter-rede) para próximo gateway

 $\Box$  rede de redes

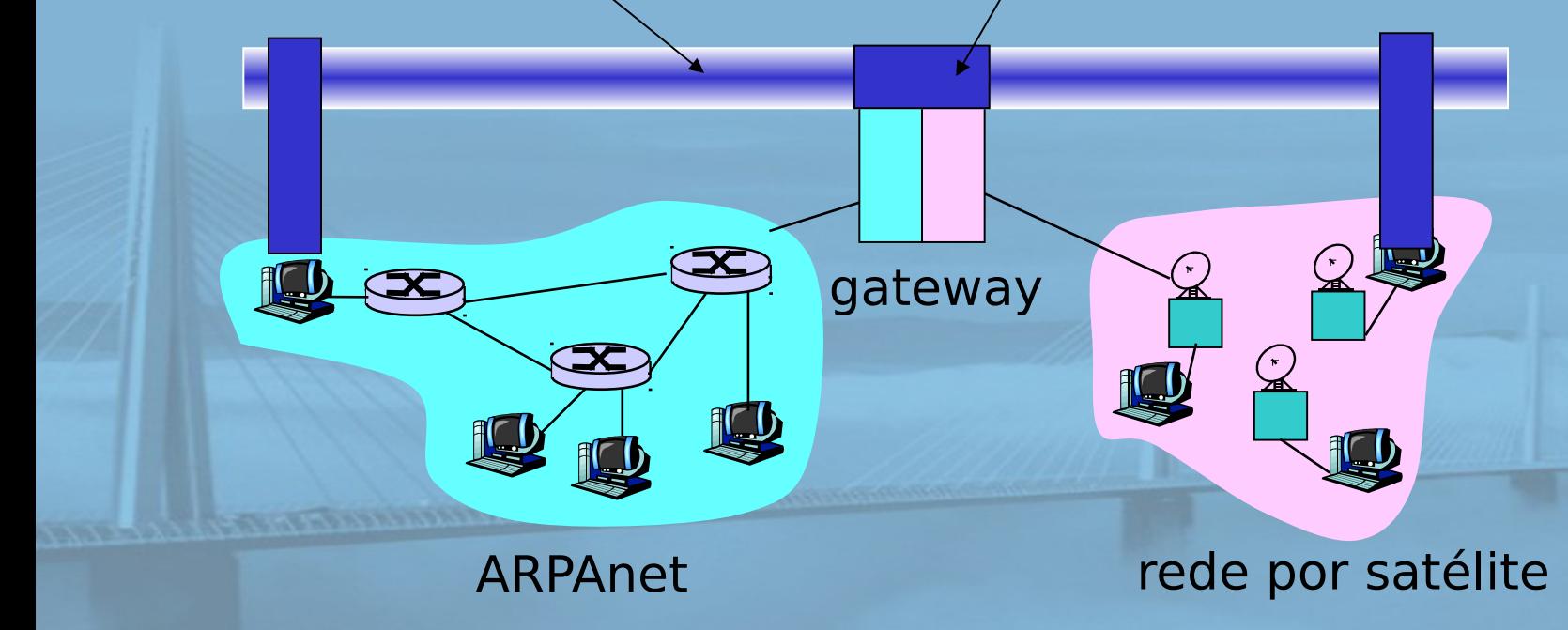

## Arquitetura de inter-rede de Cerf & Kahn

**REDES DE COMPUTADORES**  $E$  A INTERNET  $s^*$  edição

Uma Abordagem Top-Down

- O que é virtualizado?
- duas camadas de endereçamento: inter-rede e rede local
- □ nova camada (IP) torna tudo homogêneo na camada da inter-rede
- □ tecnologia da rede local subjacente
	- $\circ$  cabo
	- $\circ$  satélite
	- modem telefônico 56K
	- hoje: ATM, MPLS

 … "invisível" na camada de inter-rede. Parece com uma tecnologia da camada de enlace para IP!

### ATM e MPLS

**REDES DE COMPUTADORES**  $E$  A INTERNET  $s^*$  edição

- ATM, MPLS separam duas redes por conta própria
	- modelos de serviço, endereçamento, roteamento diferentes da Internet
- □ visto pela Internet como enlace lógico conectando roteadores IP
	- O assim como enlace discado realmente faz parte da rede separada (rede telefônica)
- ATM, MPLS: de interesse técnico por si só

### Asynchronous Transfer Mode: ATM

REDES DE **COMPUTADORES**  $E$  A INTERNET  $s^*$  edição

- **Padrão das décadas de 1990/2000 para alta velocidade** (155 Mbps a 622 Mbps e mais) arquitetura Broadband Integrated Service Digital **Network**
- □ Objetivo: transporte integrado, de fim a fim, de voz, vídeo e dados
	- atendendo requisitos de temporização/QoS de voz, vídeo (contra modelo de melhor esforço da Internet)
	- telefonia da "próxima geração": raízes técnicas no mundo do telefone
	- comutação de pacotes (pacotes de tamanho fixo, chamados "células") usando circuitos virtuais

# Multiprotocol Label Switching (MPLS)

REDES DE **COMPUTADORES** E A INTERNET 5<sup>2</sup> edição

- □ objetivo inicial: agilizar o repasse do IP usando rótulo de tamanho fixo (em vez de endereço IP) para fazer o repasse
	- ideias apanhadas da técnicas de Virtual Circuit (VC)
	- mas datagrama IP ainda mantém endereço IP!

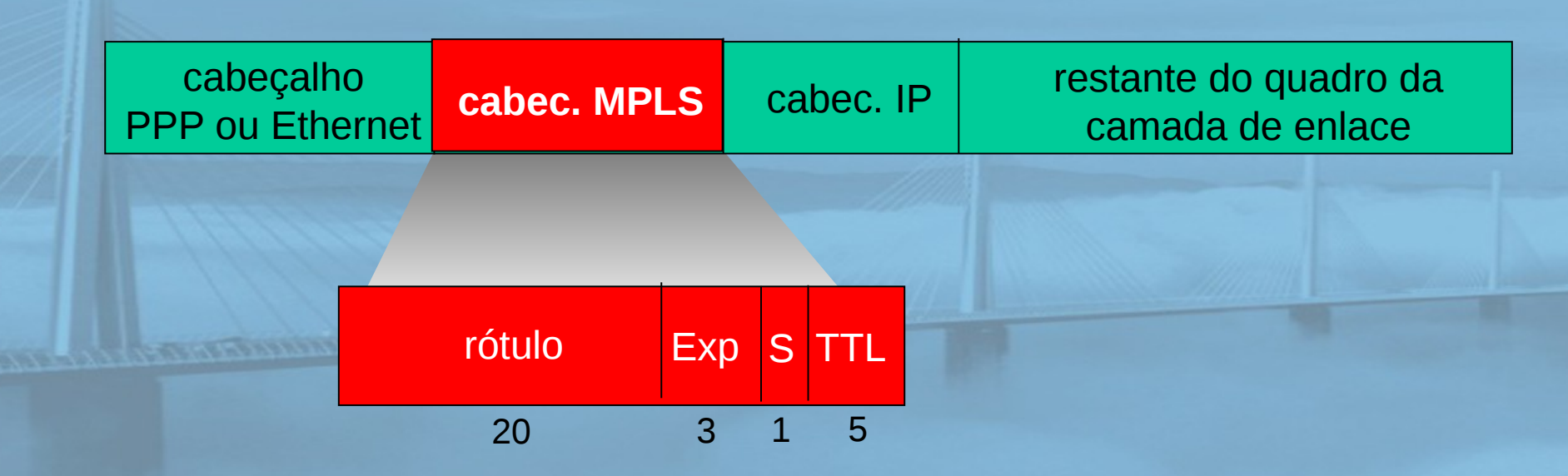

#### Roteadores capazes de usacomputadores  $E$  A INTERNET  $s^*$  edição MPLS Uma Abordagem Top-Down

- □ também chamado roteador comutado por rótulo
- $\Box$  encaminha pacotes à interface de saída com base apenas no valor do rótulo (não inspeciona endereço IP)
	- tabela de repasse MPLS distintas das tabelas de repasse do IP
- protocolo de sinalização necessário para configurar repasse
	- O RSVP-TE
	- repasse possível ao longo de caminhos que o IP sozinho não permitiria (p. e., roteamento específico da origem) !!
	- usa MPLS para engenharia de tráfego
- $\Box$  deve coexistir com roteadores apenas IP

## Tabelas de repasse MPLS

rótulo<br>de

entrada 8

#### **REDES DE COMPUTADORES** E A INTERNET 5<sup>t</sup> edição

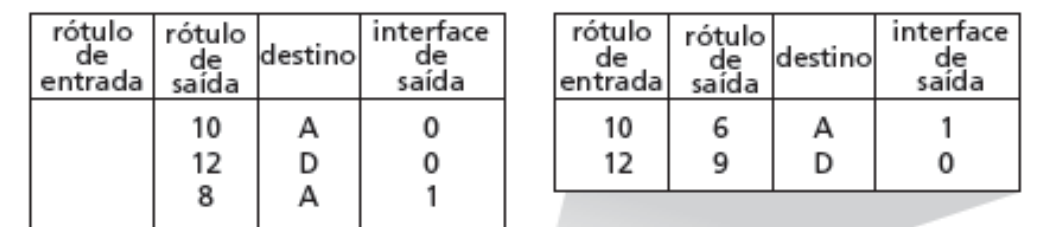

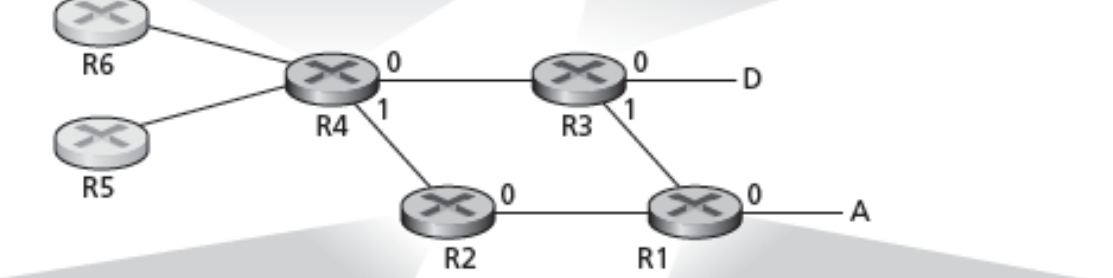

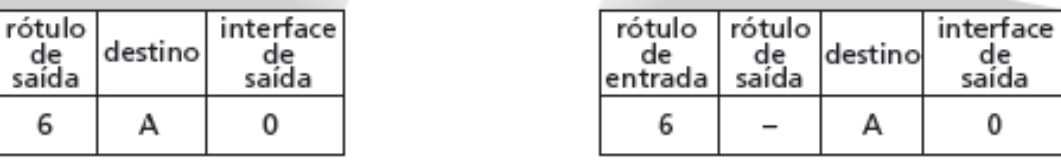

### Camada de enlace

**REDES DE COMPUTADORES**  $E$  A INTERNET  $s^*$  edição

Uma Abordagem Top-Down

- □ 5.1 Introdução e serviços
- □ 5.2 Detecção e correção de erros
- 5.3 Protocolos de acesso múltiplo
- □ 5.4 Enderecamento na camada de enlace

France conservation of the Care

5.5 Ethernet

- □ 5.6 Comutadores de camada de enlace
- □ 5.7 PPP
- 5.8 Virtualização de enlace: MPLS
- 5.9 Um dia na vida de uma solicitação de página Web

#### Síntese: um dia na vida de REDES DE  $E$  A INTERNET  $s^*$ edição uma solicitação Web Uma Abordagem Top-Down

 viagem pela pilha de protocolos completa! o aplicação, transporte, rede, enlace

juntando tudo: síntese!

O objetivo: identificar, analisar, entender os protocolos (em todas as camadas) envolvidos no cenário aparentemente simples: solicitar página WWW

O cenário: aluno conecta laptop à rede do campus, solicita/recebe www.google.com

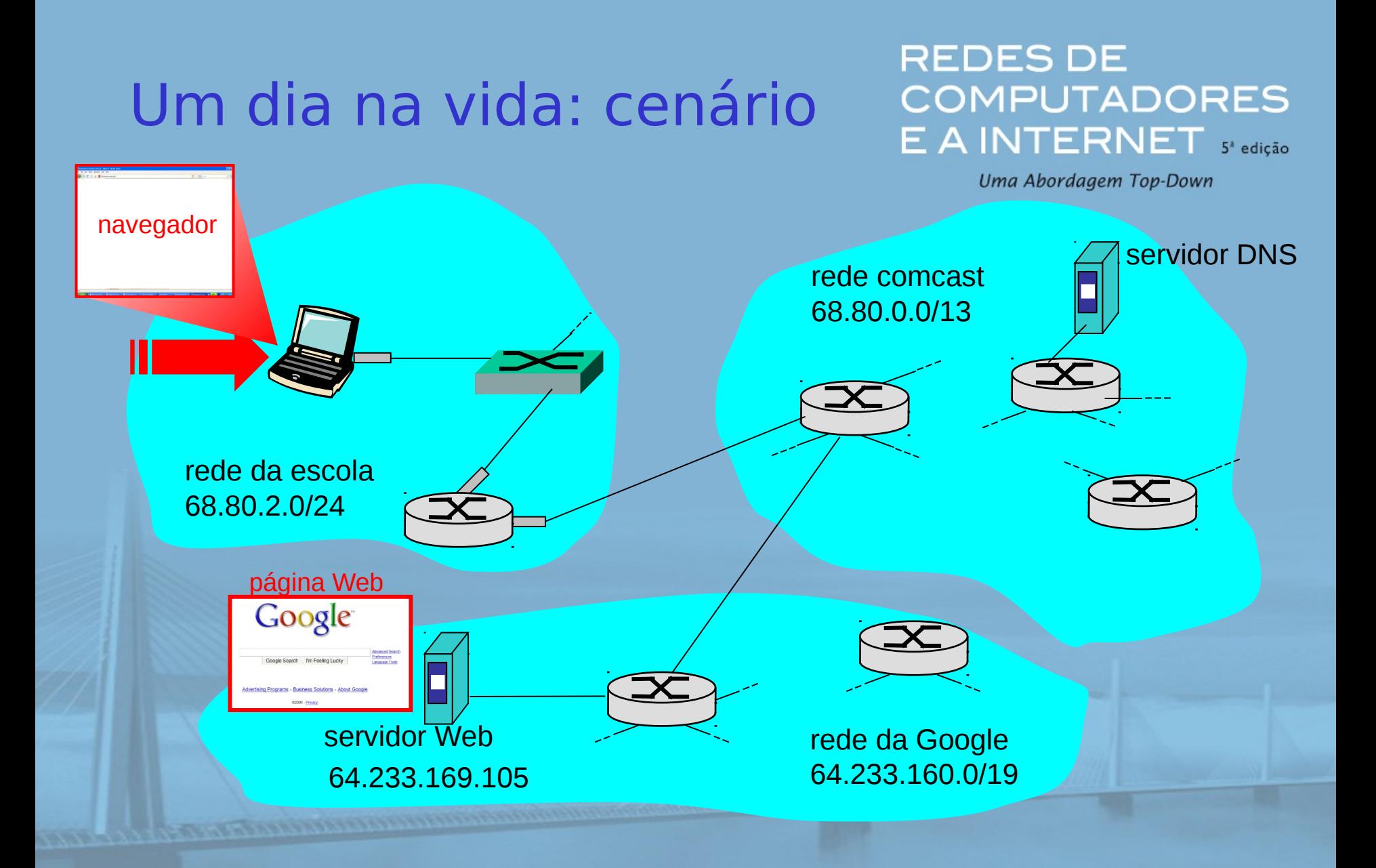

#### Um dia na vida... conectando PEDES DE  $E$  A INTERNET  $s^*$ edição à Internet Uma Abordagem Top-Down

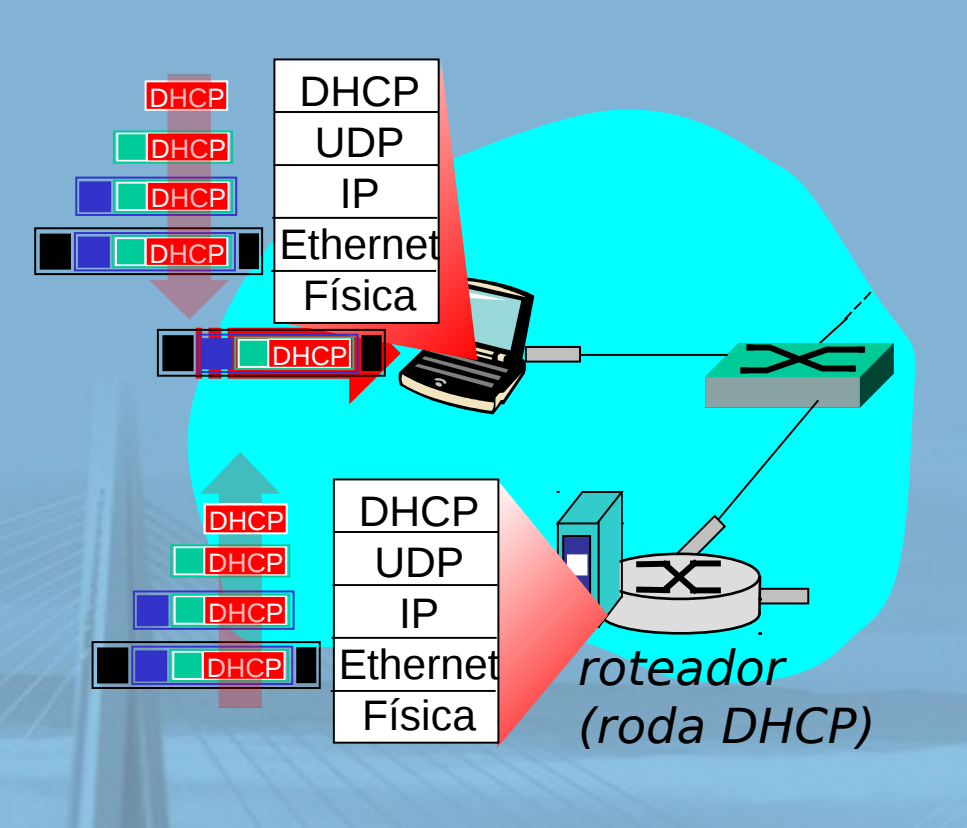

 o laptop conectando precisa obter seu próprio endereço IP, end. do roteador do 1º salto e do servidor DNS: use **DHCP**

 Solicitação DHCP **encapsulada** no **UDP**, encapsulada no **IP**, encapsulada na Ethernet **802.1**

Quadro Ethernet enviado por **broadcast** (dest.: FFFFFFFFFFFF) na LAN, recebido no roteador rodando servidor **DHCP** Ethernet **demultiplexado** para IP demultiplexado, UDP demultiplexado para

**DHCP** 

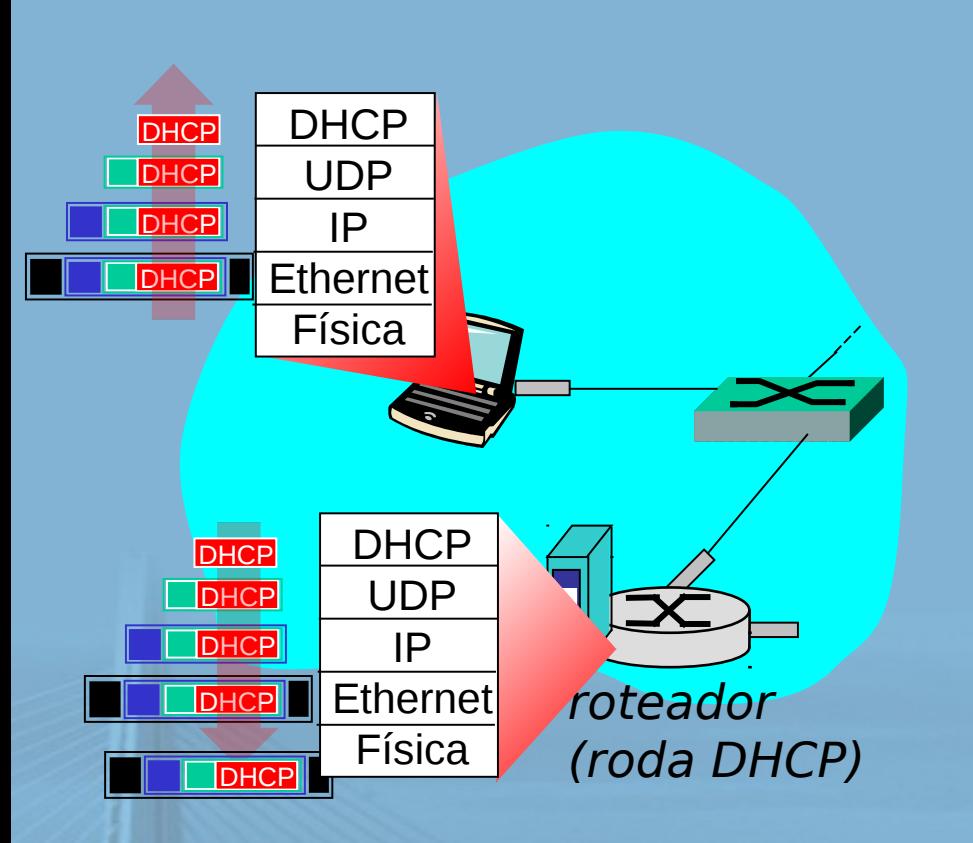

#### **REDES DE COMPUTADORES** E A INTERNET 5<sup>x</sup> edição

Uma Abordagem Top-Down

- Servidor DHCP formula **ACK DHCP** contendo endereço IP do cliente, IP do roteador no 1<sup>o</sup> salto para cliente, nome & endereço IP do servidor DNS
- $\Box$  Encapsulamento no servidor DHCP, quadro repassado (**aprendizagem do comutador**) através da LAN, demultiplexando no cliente
- Cliente DHCP recebe resposta ACK do DHCP

Cliente agora tem endereço IP, sabe nome e endereço do servidor DNS, endereço IP do seu roteador no primeiro salto

#### Um dia na vida... ARP (antes REDES DE do DNS, antes do HTTP)  $E$  A INTERNET  $s^*$  edição

Uma Abordagem Top-Down

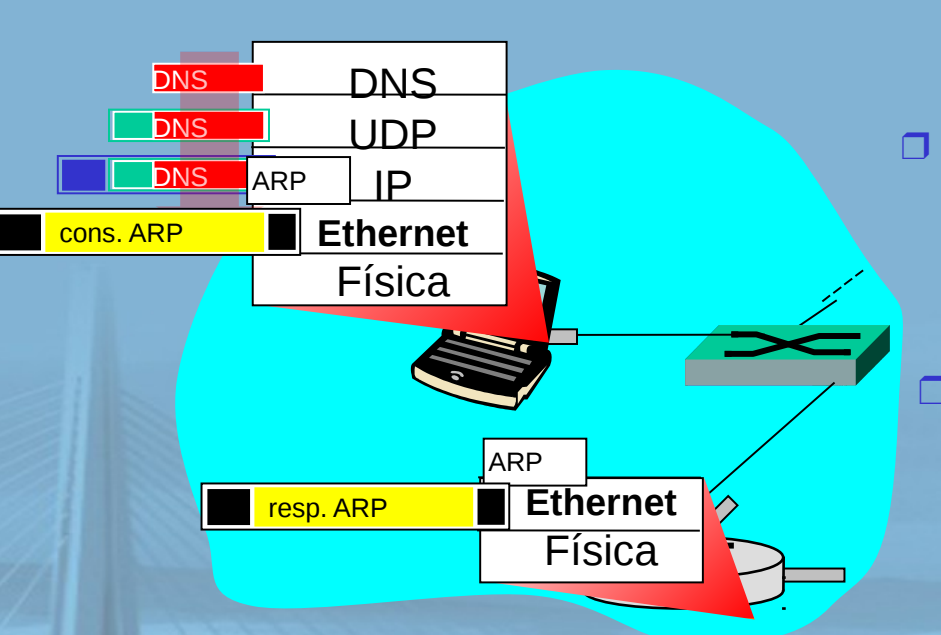

 Antes de enviar solicitação **HTTP**, precisa de endereço IP de DNS www.google.com: **DNS**

> Consulta DNS criada, encap. no UDP, no IP, na Ethernet. Para enviar quadro ao roteador, precisa de endereço MAC da interface do roteador: **ARP** Broadcast da **consulta ARP**,

recebido pelo roteador, que responde com **resposta ARP**  dando endereço MAC da interface do roteador

 $\Box$  cliente agora sabe endereço MAC do roteador no 1º salto, e agora pode enviar quadro contendo consulta DNS

#### **REDES DE** Um dia na vida ... usando DNS INTERNET S'edição

Uma Abordagem Top-Down

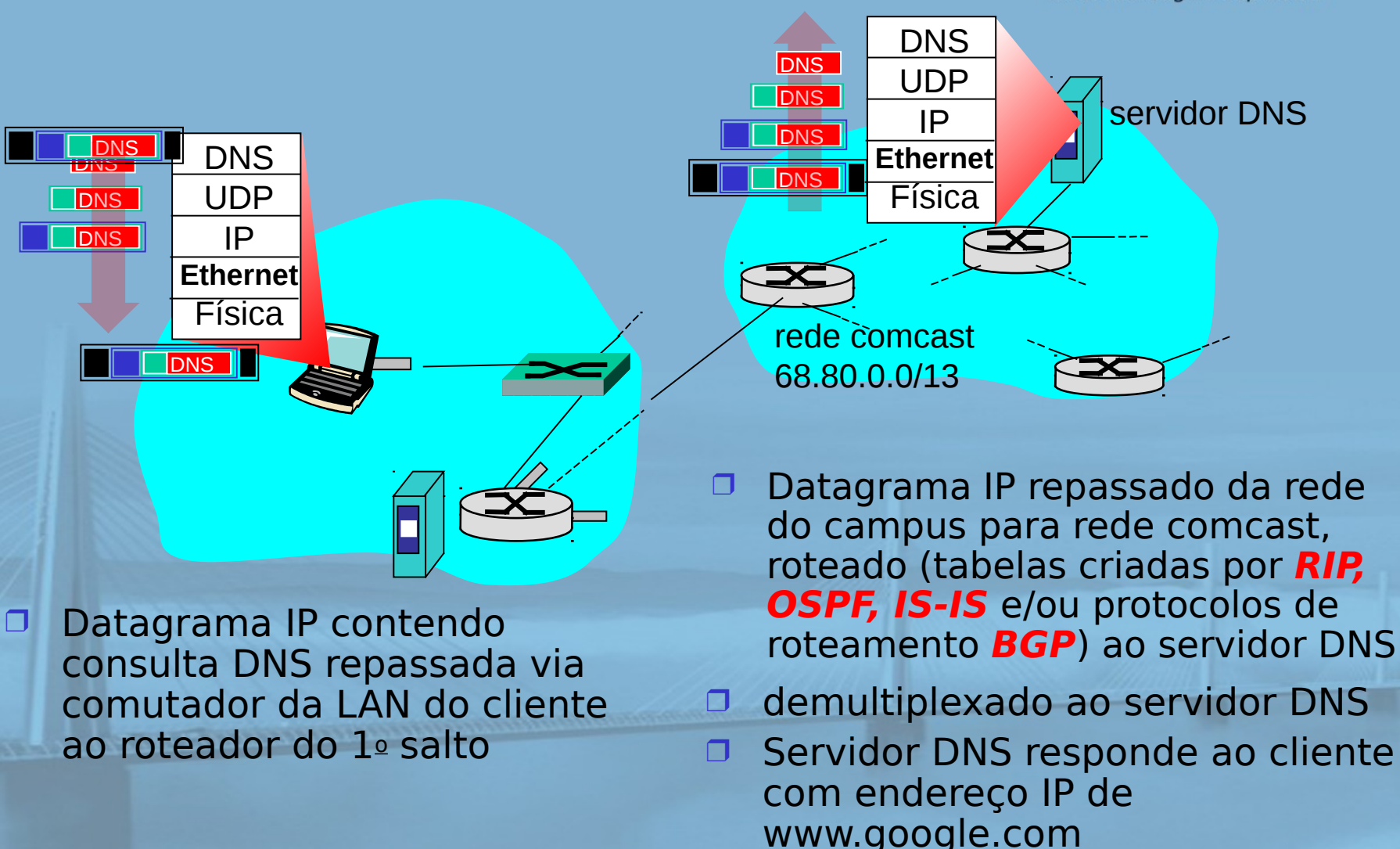

slide 97 © 2010 Pearson. Todos os direitos reservados.

#### Um dia na vida... conexão TGP ES DE transportando HTTP  $E$  A INTERNET  $s^*$ edição

Uma Abordagem Top-Down

 para enviar solicitação HTTP, cliente primeiro abre **socket TCP** com servidor Web

 **segmento SYN** TCP (etapa 1 na apresentação de 3 vias) **roteado interdomínio** com servidor Web

□ servidor Web responde com **SYNACK TCP** (etapa 2 na apresentação de 3 vias)

**Conexão TCP estabelecida!** 64.233.169.105

HTTP **TCP** IP **Ethernet** Física

servidor Web

**TCP** IP **Ethernet** Física

**HTTP** 

**SYNACK SYNACK** 

**SYNACK** 

SYN SYNACK SYN SYNACK

**SYNACK** 

#### Um dia na via... solicitação/REDES DE **COMPUTADORES** resposta HTTP  $E$  A INTERNET  $s^*$ edição Google HTTP HTTP HTTP

Uma Abordagem Top-Down

 página Web **finalmente (!!!)** exibida

> **solicitação HTTP**  enviada ao socket TCP

- $\Box$  datagrama IP contendo solicitação HTTP roteado para www.google.com
- □ servidor Web responde com **resposta HTTP**  (contendo página Web)

□ datagrama IP contendo resposta HTTP roteada de volta ao cliente

**TCP** IP **Ethernet Física** 

Programs - Business Solutions - About Google

HTTP HTTP HTTP HTTP

HTTP HTTP

**HTTP HTTP** 

**HTTP** 

HTTP HTTP

64.233.169.105

HTTP **TCP** IP **Ethernet** Física

servidor Web

## Capítulo 5: Resumo

**REDES DE COMPUTADORES**  $E$  A INTERNET  $s^*$  edição

Uma Abordagem Top-Down

 princípios por trás dos serviços da camada de enlace de dados:

detecção e correção de erro

- compartilhamento de canal de broadcast: acesso múltiplo
- o endereçamento da camada de enlace
- instanciação e implementação de várias tecnologias da camada de enlace
	- Ethernet
	- LANS, VLANs comutadas
	- $\circ$  PPP

redes virtualizadas como camada de enlace: MPLS

síntese: um dia na vida de uma solicitação Web

#### Capítulo 5: vamos fazer REDES DE E A INTERNET S<sup>R</sup>edição uma pausa Uma Abordagem Top-Down

- □ viagem pela pilha de protocolos completa (exceto a camada física)
- conhecimento sólido dos princípios de rede e da prática
- ….. poderíamos parar aqui… mas há muitos tópicos interessantes!
	- $\circ$  redes sem fio
	- multimídia
	- segurança
	- gerenciamento de rede